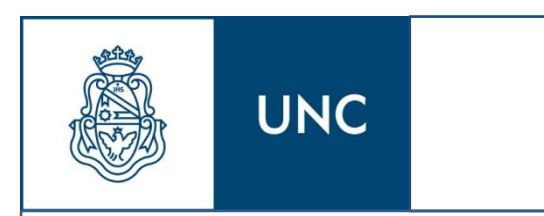

# INFORME TÉCNICO FINAL

Práctica Supervisada

Universidad Nacional de Córdoba FACULTAD DE CIENCIAS EXACTAS, FÍSICAS Y NATURALES

> **"Cómputo métrico, análisis de costos y presupuestación" – POCSE S.A.**

**AUTORA Romina G. Wendler TUTOR Ing. Pablo Arranz SUPERVISOR EXTERNO Arq. Joaquín de la Colina**

**Agosto 2013**

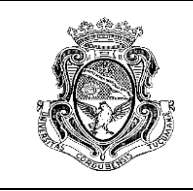

Informe Técnico Final<br>Cómputo métrico, análisis de costos y presupuestación Autora: Romina G. Wendler

# ÍNDICE

<span id="page-1-0"></span>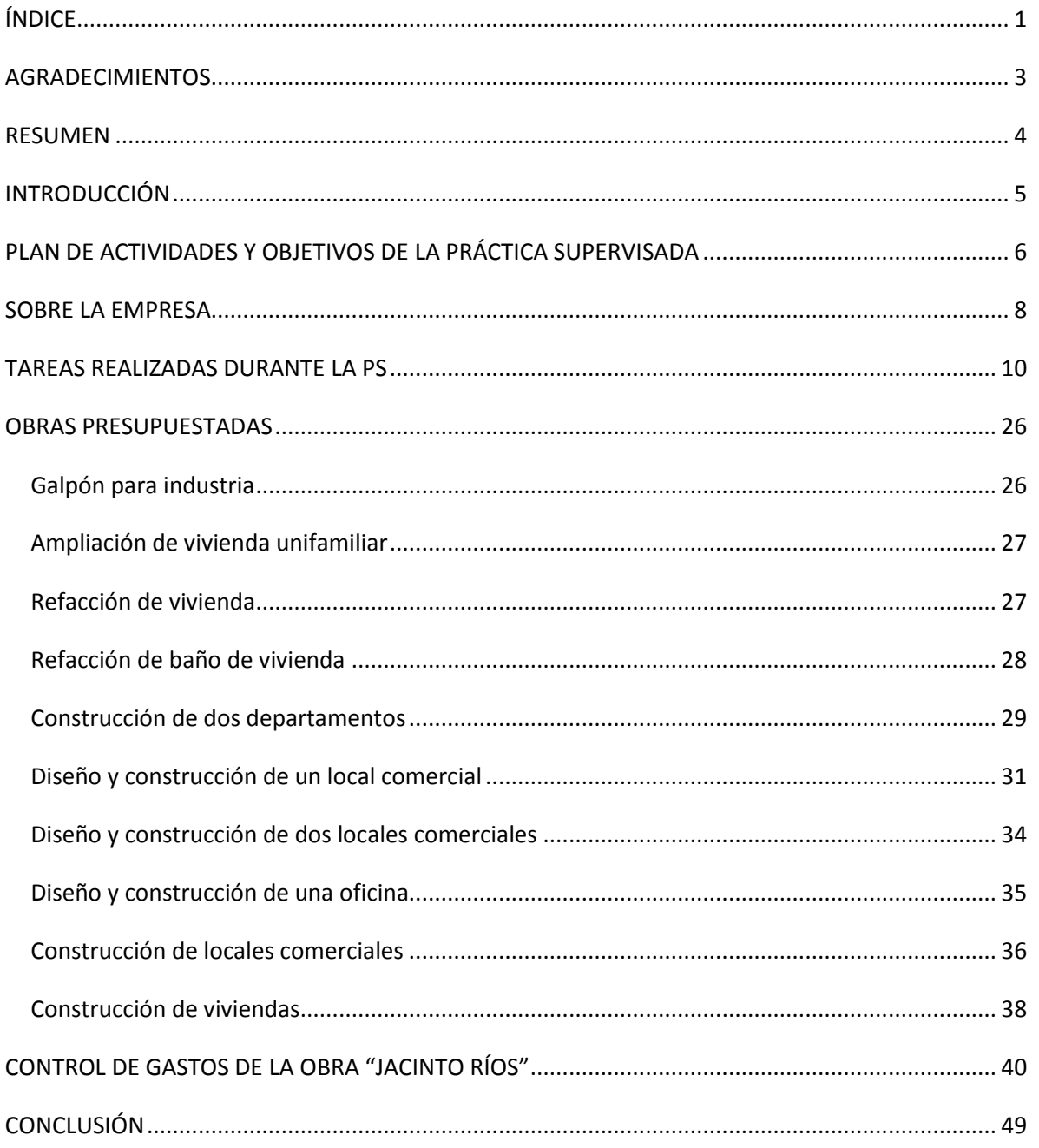

 $\frac{1}{1}$  (NDICE

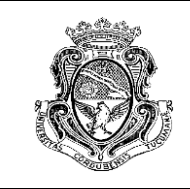

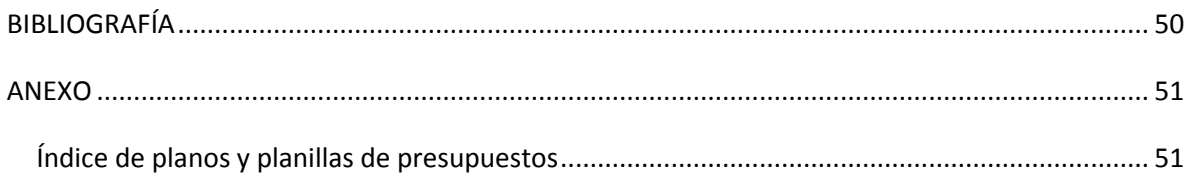

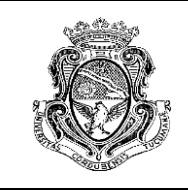

#### **AGRADECIMIENTOS**

<span id="page-3-0"></span>Este informe cierra un ciclo muy importante en mi vida (uno muy difícil para mí) y muchas personas lo vivieron conmigo. A esas personas quiero agradecerles por esto ya que sin ellos no podría haberlo logrado.

En primer lugar a mis padres que día a día se esforzaron y lo siguen haciendo para que me convierta en una profesional y en una mejor persona.

En segundo lugar a mis hermanos Federico y Juan Ignacio, que desde el comienzo me ayudaron y me alentaron a seguir. Sus consejos marcaron un camino en la carrera, permitiéndome llegar a esta instancia.

Por último a mis amigos de la vida y compañeros de facultad que siempre estuvieron para ayudarme sin esperar nada a cambio, compartiendo logros y fracasos. Es de ellos cada parte de este momento.

No quiero dejar de agradecerle al Ing. Pablo Arranz, mi tutor de la Práctica Supervisada y a aquellos profesores que brindaron lo mejor de sí para transformarme en Ingeniera, palabra que me acompañará durante toda mi vida.

¡MUCHAS GRACIAS!

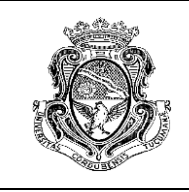

Informe Técnico Final *Cómputo métrico, análisis de costos y presupuestación* Autora: Romina G. Wendler

#### **RESUMEN**

<span id="page-4-0"></span>Luego de haber realizado la práctica supervisada, se elaboró el informe técnico final en el que se muestran las tareas desarrolladas durante la misma.

En primer lugar se realizó una breve descripción de la empresa. Previo al desarrollo de las tareas realizadas durante la P.S. se muestra un marco teórico que permite entender el enfoque con el cual se abordaron los temas.

Luego se muestra una recopilación de las tareas desarrolladas en la empresa, con un soporte gráfico a modo de anexo, donde se observan los presupuestos con los respectivos planos y/o imágenes de cada obra.

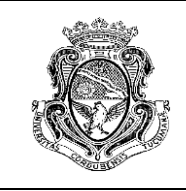

Informe Técnico Final *Cómputo métrico, análisis de costos y presupuestación* Autora: Romina G. Wendler

#### **INTRODUCCIÓN**

<span id="page-5-0"></span>En el marco de desarrollo de la Práctica Profesional Supervisada, se realizaron tareas de ingeniería en el campo económico. Se confeccionaron presupuestos de diversos tipos de obras (viviendas familiares, locales comerciales e industriales), lo que significó realizar labores de organización de la información, como recopilación de precios de mercado de los materiales de construcción y el análisis de costos de los elementos a cotizar.

El informe que se presenta contiene toda la información sobre las tareas desarrolladas por la alumna, en un marco teórico que integra los conceptos aprendidos durante la carrera de grado con las tareas de ingeniería desarrolladas en la actividad cotidiana de la empresa.

5

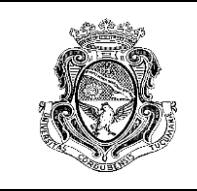

#### **PLAN DE ACTIVIDADES Y OBJETIVOS DE LA PRÁCTICA SUPERVISADA**

<span id="page-6-0"></span>Previo al desarrollo de la Práctica Profesional Supervisada, el plan de actividades presentado fue el siguiente:

"Durante el período de la práctica supervisada, se tiene prevista la realización de todos los trabajos necesarios referentes a la elaboración de presupuestos de diversas obras de pequeña envergadura, ya sean refacciones o bien ampliaciones de propiedades. Las mismas constan de:

- *Recorrido y reconocimiento de situación actual de la propiedad*
- *Recopilación de datos necesarios para realización del cómputo métrico*
- *Preparación del cómputo métrico*
- *Confección y cálculo de análisis de precios de cada ítem del cómputo métrico*
- *Cálculo del costo total de la obra*
- *Control de materiales*
- *Seguimiento y evaluación de la obra finalizada"*

Este plan propuesto no se corresponde completamente con el trabajo realizado durante el desarrollo de la práctica ya que se le dio más peso a ciertas actividades específicas resultando casi la totalidad del tiempo dedicado a la elaboración de presupuestos que cubrieron obras de diversas magnitudes, desde simples refacciones de viviendas unifamiliares hasta complejos de viviendas en barrios cerrados, locales comerciales e industrias. Además, se realizó el control de gastos de una obra durante la etapa de finalización y entrega.

A los fines de lograr los objetivos generales de Práctica Profesional Supervisada, la alumna al finalizar la Práctica deberá ser capaz de:

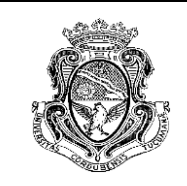

- Afianzar y ampliar los conocimientos adquiridos durante el cursado de la carrera y aprender a aplicarlos en un ámbito profesional de trabajo.
- Generar y brindar un juicio crítico sobre los trabajos realizados por otras personas.
- Concientizarse de las responsabilidades sociales y económicas que implica la toma de decisiones.
- Procurar un desarrollo personal y profesional que difícilmente son alcanzados sólo con estudios académicos, fortaleciendo a la vez los lazos de la Universidad con las distintas entidades de la sociedad.

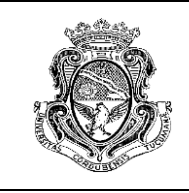

#### **SOBRE LA EMPRESA**

<span id="page-8-0"></span>POCSE S.A. es una empresa de Córdoba dedicada a construcciones civiles, comerciales e industriales, especializada en el movimiento de suelos, hormigones y pisos de grandes dimensiones.

Por otro lado se realizan mejoramientos, reparaciones y/o rehabilitación de estructuras y pisos de hormigón o asfalto, ya sea para calles, playas de estacionamiento y otros tipos.

A su vez, la empresa cuenta de dos sectores:

- División "Grandes obras": a cargo de la firma POCSE S.A. donde se realizan los trabajos de Movimiento de suelo, asfaltos, hormigones, demoliciones, etc.
- División "Hogares": a cargo del subproducto DR. HOUSE que participa en las refacciones y remodelaciones de viviendas, instituciones educacionales, locales comerciales, etc.

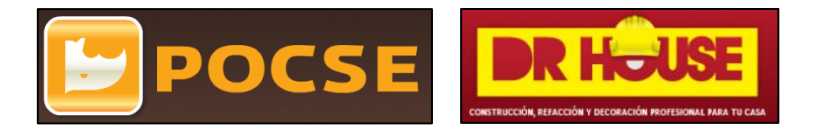

Desde el comienzo del funcionamiento de la empresa, la misma ha sufrido numerosos cambios debido a que nunca consiguió establecerse en el mercado de la construcción. En octubre de 2012 se registró la última modificación en la estructura interna de la empresa. Los empleados dedicados a las tareas constructivas siguieron siendo los mismos, pero cambió el sector administrativo. De todas maneras, no se percibía una estructura jerárquica bien definida, reflejándose en los resultados obtenidos de cada obra realizada. Además, los pocos empleados con los que contaba la compañía debían estar a cargo de todos los procesos comunes que existen en este rubro (compra de materiales, comunicación continua con proveedores, control del personal, remuneraciones, tareas administrativas y de contabilidad, etc). Es recién en Abril de

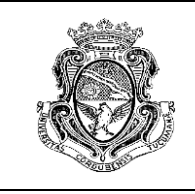

Informe Técnico Final *Cómputo métrico, análisis de costos y presupuestación* Autora: Romina G. Wendler

2013 (cuando la alumna forma parte de la organización, ocupando el puesto marcado con rojo) cuando se establece por primera vez un organigrama de POCSE S.A., el cual se presenta a continuación:

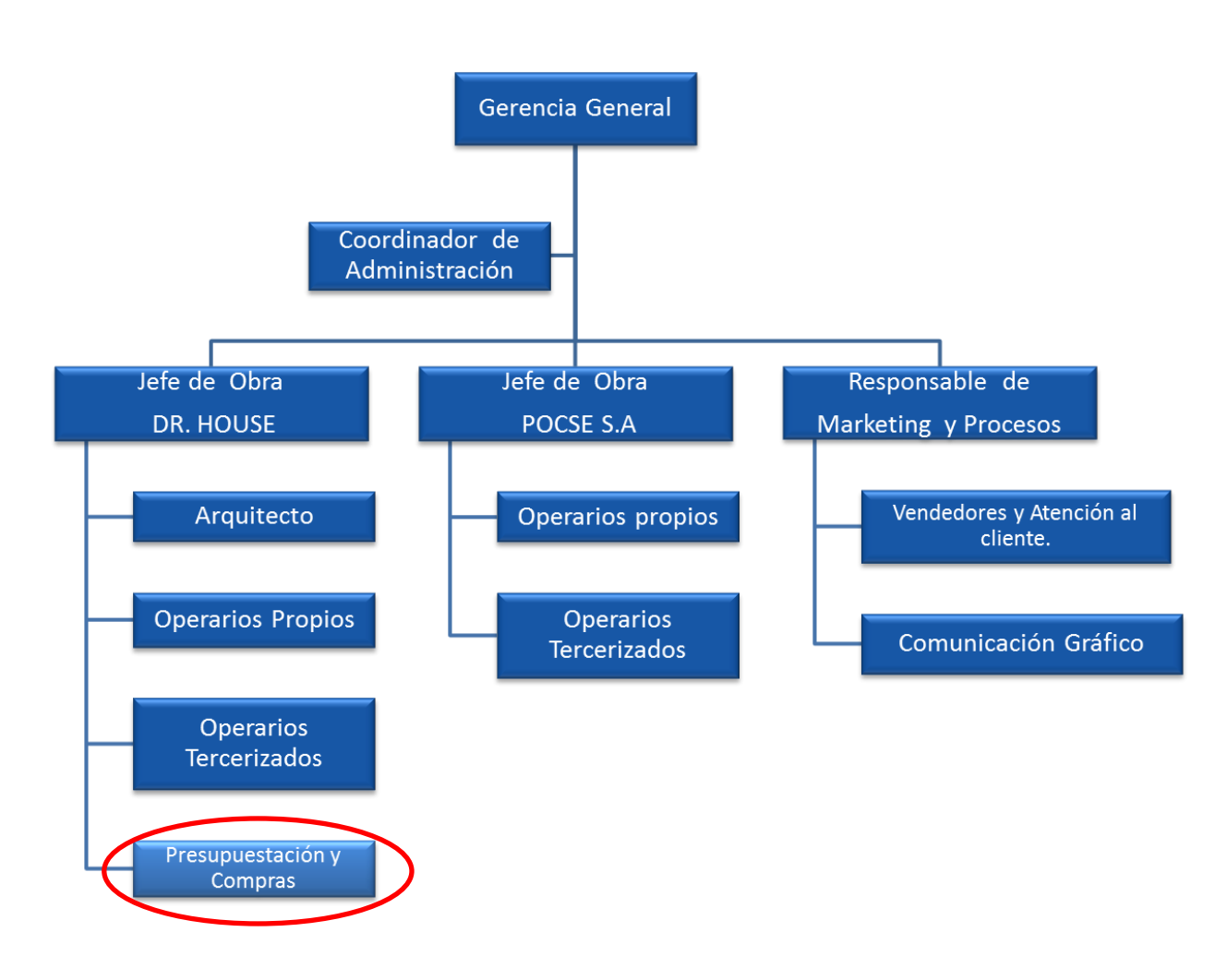

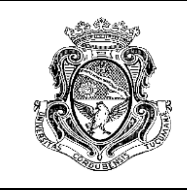

#### **TAREAS REALIZADAS DURANTE LA PS**

<span id="page-10-0"></span>El puesto que se ocupó durante la PS según la nueva organización anteriormente expuesta es el de "*presupuestación y compras"* y posee la MISIÓN de *"colaborar con las tareas de presupuestación de servicios, y obras (Dr House / Pocse) Conseguir los mejores precios"* y la RESPONSABILIDAD de *"Desarrollar la asistencia en la presupuestación, control y actualización de precios y costos. Desarrollo y actualización de proveedores"*.

Este, entre otros puestos, estaba ocupado por un mismo empleado de la empresa, por lo que el ingreso de un pasante fue vital para poder comenzar con la reorganización de la organización.

En una primera instancia, se trabajó a la par del empleado de la empresa que explicó el funcionamiento y dinámica de la misma. Aquel brindó toda su ayuda para entender cómo se realizarían las tareas del sector presupuestación, acerca de cómo se recibía la información por parte de los clientes, cómo se procesaban los cómputos y cotizaciones y se presentaban respondiendo a un mismo formato gráfico.

Una vez internalizado esto, se comenzó con obras de todo tipo, las cuales se muestran más adelante.

Previo al desarrollo de los métodos utilizados y la presentación de los instrumentos realizados para desarrollar la tarea, es necesario tener en cuenta algunos conceptos preliminares. Uno de ellos es el de "presupuesto", entendido como el "cálculo anticipado del costo de una obra, o de una de sus partes". (Mario E. Chandías, 1979)

Un presupuesto o valoración de una obra puede elaborarse siguiendo distintos métodos, existiendo principalmente tres tipos, según expone Chandías:

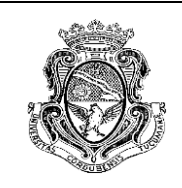

a) Por analogía:

Este método tiene fundamentos muy simples. Se basa en el hecho cierto de que dos obras semejantes por su función y sus características técnicas, deben tener un costo proporcionado a su magnitud porque la unidad de edificación tendrá el mismo valor para ambas. Ej: costo por metro cuadrado de superficie cubierta, metro cúbico de volumen edificado de acuerdo al caso.

b) Por equivalencia:

El método se basa en obtener, para cada rubro de una obra un valor equivalente de todos los elementos que lo conforman, de manera que multiplicando por el un solo precio unitario, se obtiene el costo total del rubro.

Ej: se sabe que la mano de obra oficial vale 200 \$/día y la de un ayudante 100 \$/día. Entonces se observa que la oficial es 0,50 veces el costo de la de un ayudante y la de ayudante es 2 veces el costo de la oficial. Si se sabe que para cierta tarea es necesario 5 días de oficial y 10 días de ayudante, entonces se calcula:

 $5 + 0.5 \times 10 = 10$  horas de oficial equivalente

o bien  $5 \times 2 + 10 = 20$  horas de ayudante equivalente

Si se multiplican los resultados obtenidos anteriormente por su respectivo costo de la unidad base (hora de oficial en el primero y hora de peón en el segundo) para así obtener el costo total de la mano de obra necesaria.

c) Por análisis de costos:

Este método, se basa en la descomposición de la obra en sus partes físicas elementales. Para cada una de ellas se obtiene el precio a partir del desglose de los costos en:

 **Costo de los materiales:** Se obtiene de multiplicar la cantidad de materiales que consume cada parte de la estructura por el costo unitario de los mismos.

TAREAS REALIZADAS DURANTE LA PS TAREAS REALIZADAS DURANTE LA PS

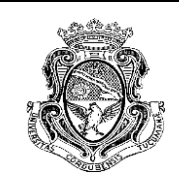

- **Costo de la mano de obra:** Está dado por el costo total de las unidades de trabajo humano necesario para realizar una unidad de obra. Se obtiene a partir del producto de la cantidad de horas afectadas por un coeficiente de producción o rendimiento, entendiendo a éste como la cantidad de trabajo que realiza normalmente el operario o un equipo de operarios en la unidad de tiempo. Este concepto adquiere verdadera importancia cuando se comprende que determinarlo en forma exacta no es posible, ya que se trata de recursos humanos que están bajo un sistema muy dinámico y depende de algunos factores (ambiente social, reptetición de la realización de la tarea, condiciones climáticas, etc).
- **Costo de los equipos:** son los que derivan de la utilización de equipos o maquinaria de obra con la finalidad de mejorar la eficiencia del trabajo. Siempre es necesario entender que para tener en cuenta la incidencia de estos costos en los de la obra, se deben tener en cuenta factores como el consumo, la producción, costo de los insumos, vida útil de los equipos, gastos necesarios para obtenerlo, tasa de interés, etc.

Desde ya que para maximizar la ganancia y disminuir los costos de la obra, se deben combinar todos estos factores en una forma eficiente, considerando que un equipo no siempre ayudará a disminuir los costos, sino todo lo contrario cuando no se respetan los tiempos de mantenimiento, reemplazo y/o reparaciones.

 **Gastos generales:** son los costos indirectos que genera una empresa constructora y que por sus características y naturaleza deben imputarse a todos o a un conjunto de ítems de una obra y a su vez a todas las obras que realiza la empresa.

Se clasifican en *"Gastos Generales de Obra"* y en *"Gastos Generales de Empresa"*. Los primeros, son los que corresponden a una obra determinada y se distribuyen en forma proporcional sobre todos los ítems

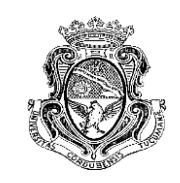

de la obra (Ej.: personal técnico, instalación del obrador, servicios, maquinaria de uso general, etc). Los segundos son los generados por la empresa por su funcionamiento y no tienen que ver con una obra en particular, sino que se prorratean en distintas formas sobre cada obra ya sea por su tamaño o magnitud relativa o bien, por la cantidad de obras en curso. (Ej.: personal, edificios, equipamiento, gastos varios, etc).

- **Costos financieros:** En la mayoría de las obras del rubro construcción antes del comienzo de las mismas, ya se comenzaron a generar erogaciones, ya sea para la construcción del obrador, alquiler de equipos, mano de obra, gastos generales, etc. Estos gastos son afrontados en la mayoría de los casos por la empresa, por el contratista con su propio capital, por instituciones financieras, crediticias, bancos, crédito comercial otorgados por proveedores, etc. Esta situación representa un costo que debe ser considerado en el momento de elaborar el presupuesto. Estas erogaciones son compensadas luego del comienzo de la obra a través de los ingresos provenientes del pago del comitente o cliente por la ejecución de los trabajos.
- **Beneficios:** Por último el beneficio como objetivo de cualquier negocio u organización empresarial, entre ellos los del rubro de la construcción. Se plantea como la diferencia entre los ingresos totales y la totalidad de los gastos.

Este beneficio debe determinarse en el momento de la elaboración del presupuesto, ya que es necesario para pasar de "costos" a "precios". Generalmente se toma el mismo porcentaje en todos los ítems, pero esto no siempre es así ya que esta decisión está ligada a la política o funcionamiento interno de la empresa.

De una u otra forma, el beneficio de un presupuesto es "una ganancia potencial pero no segura". Es aquí donde aparece la palabra "imprevistos"

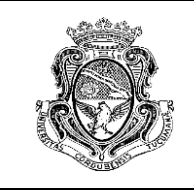

en un presupuesto. Este rubro incluye las situaciones que no han sido incluidas en las suposiciones previas o bien no fueron debidamente valoradas.

A modo de resumen del método de valoración por "análisis de precios" se presenta a continuación el esquema de cálculo para obtener el PRECIO FINAL:

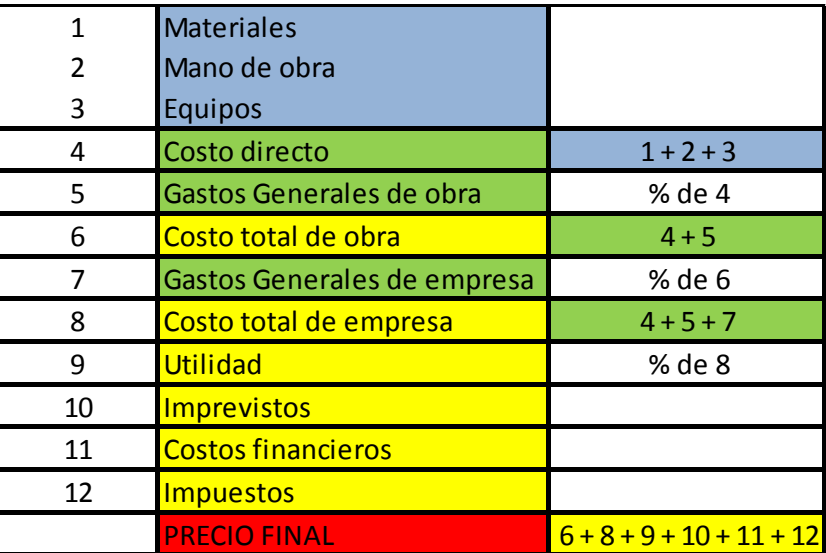

En el caso particular de la empresa POCSE S.A., el proceso de presupuestación cuenta con los siguientes pasos:

- 1. Se recibe el llamado del cliente solicitando la cotización de una tarea específica.
- 2. Se acuerda una visita al lugar por parte del arquitecto, ingeniero o encargado de presupuestación de la empresa según cual sea el caso, localización, día u horario de la misma.

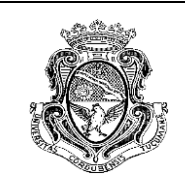

- 3. El profesional visita el lugar de la obra, observa, realiza la mensura y explica al cliente las tareas a realizar, los materiales a utilizar y se analizan los plazos de ejecución.
- 4. El profesional se dirige a la oficina y explica al encargado de realizar la cotización los detalles de la obra. Entrega esquemas, planos, fotografías, listas de materiales y/o cualquier otra información relevante para la ejecución del cómputo métrico.
- 5. El encargado realiza el cómputo métrico y solicita presupuestos en el caso de que la tarea sea terciarizada, como es el caso de las aberturas, trabajos con yeso, pintura, etc.
- 6. Se calculan los precios unitarios de los ítems involucrados en la obra, obteniendo los precios de los proveedores habituales (si se cuentan con ellos) o se consultan en el caso de que no se conozcan.
- 7. Se elabora el presupuesto, calculando solo el costo directo y en cierta forma, se tienen en cuenta algunos gastos generales (seguros, cargas sociales, etc). No se tienen en cuenta los impuestos, los imprevistos (explícitamente) y costos financieros (la empresa solicita al cliente entregas iniciales de dinero para iniciar la compra de materiales y demás tareas).
- 8. El beneficio se determina dependiendo el caso, siendo como máximo un 35%. Esto es a que se trata de una empresa pequeña y la competencia no es tan importante. En los casos en los que se establece un precio de la competencia que debe ser mejorado, es claro que ese porcentaje de beneficio es reducido, en algunos casos hasta el 20%.
- 9. Una vez finalizado el presupuesto, se envía al cliente y se explica el contenido y de esta manera, se controla el mismo. Si este es correcto, se espera una respuesta del interesado en la realización del trabajo.

Cuando comenzó la práctica, se notó que la empresa no contaba con ninguna base de datos, y que la tarea del sector se realizaba a través de la experiencia del encargado del puesto.

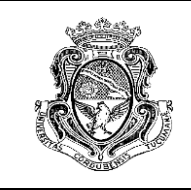

Era necesario entonces, comenzar a pensar en elaborar una lista de materiales con los precios consultados a proveedores o en revistas de construcción.

Para ello, se reunieron los materiales más utilizados en los presupuestos realizados y se fueron ordenando de más a menos necesarios. Cuando se utilizaba un nuevo material, se lo agregaba a la lista.

La lista confeccionada se presenta a continuación. La misma cuenta con el precio según la presentación que se detalla en la columna "observaciones" y por otro lado, se muestra el precio unitario para poder aplicarlo directamente al análisis de precios de cada ítem.

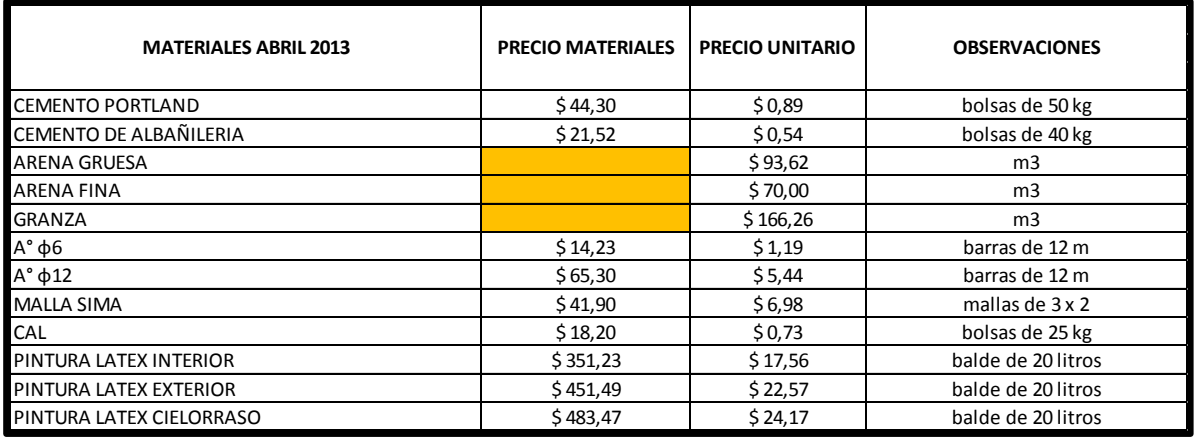

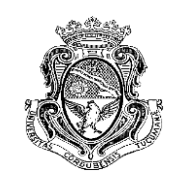

Informe Técnico Final *Cómputo métrico, análisis de costos y presupuestación* Autora: Romina G. Wendler

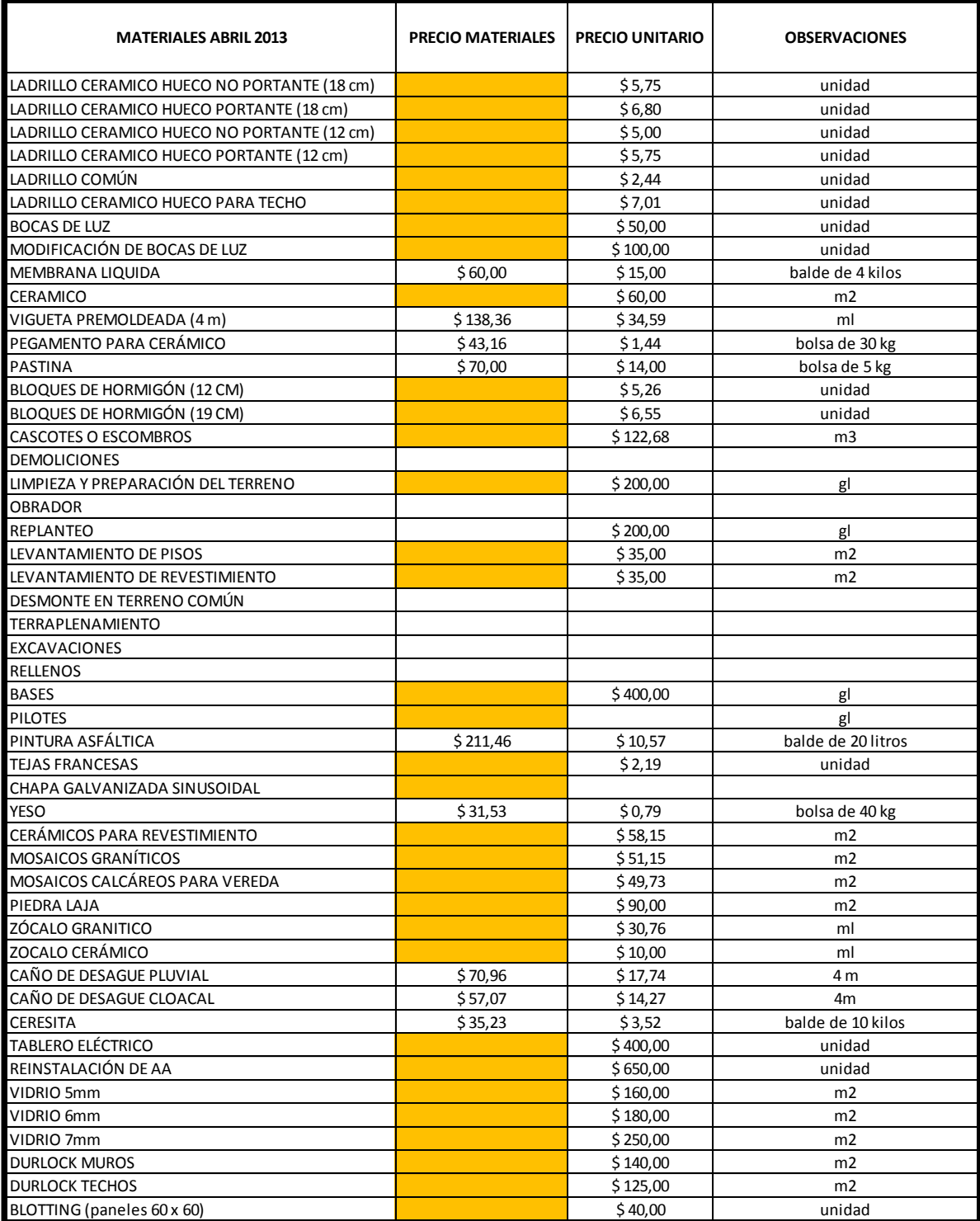

TAREAS REALIZADAS DURANTE LA PS 17AREAS REALIZADAS DURANTE LA PS

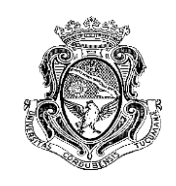

Informe Técnico Final *Cómputo métrico, análisis de costos y presupuestación* Autora: Romina G. Wendler

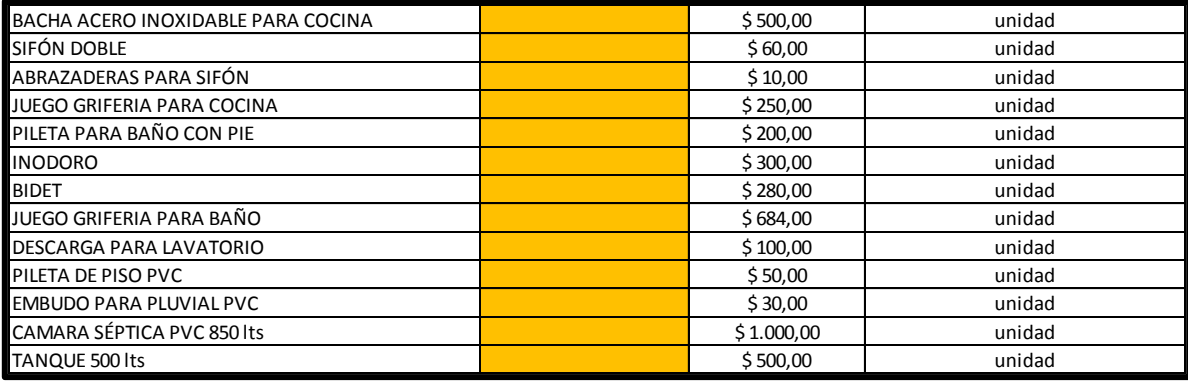

En demoliciones y movimientos de tierra no se colocó el precio ya que la empresa cuenta con maquinaria para realizar esta tarea y el precio dependerá de la ubicación de la obra, el tamaño, la maquinaria necesaria. Entonces, el precio lo determinará la persona de la empresa que posea la experiencia en este rubro.

También se propuso hacer un pequeño registro de los costos de la mano de obra, por hora o por jornada, de manera que pueda utilizarse de acuerdo a la forma de contratación utilizada, las cuales pueden ser:

- *Por contrato*: en el cual la mano de obra ejecuta la obra por un precio determinado.
- *Por destajo*: donde la mano de obra se paga en forma proporcional al trabajo ejecutado. Se deben acordar los precios unitarios para cada trabajo y realizar una medición de las cantidades realmente ejecutadas.
- *A jornal*: la mano de obra se paga por jornada laboral (8 hs.) o por hora de trabajo, independientemente de la tarea ejecutada.

Esto es válido solo para los empleados de la empresa, a los cuales se los contrató por jornal, salvo algunos casos. Para la mano de obra tercerizada, la empresa opta por la forma "por contrato".

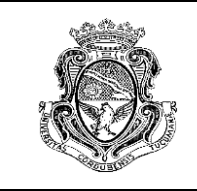

A continuación se presenta la tabla de precio de mano de obra del mes donde se realizó la PS:

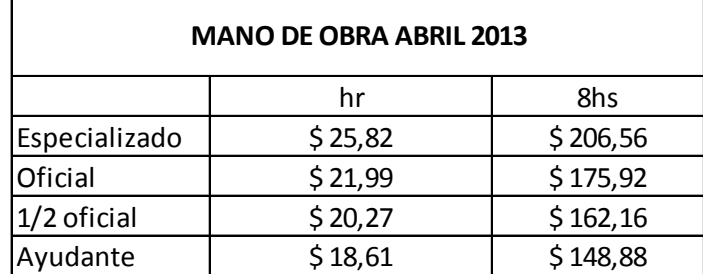

Por otro lado, para aplicar el método de análisis de costos es necesario conocer el costo unitario del ítem. Para ello se realiza un desglose de cada elemento para conocer qué y cuánto material es necesario para obtener una unidad de aquel.

Para los elementos de albañilería, tales como vigas, columnas, contrapisos, revoques, etc, es necesario conocer los morteros y hormigones para realizarlos. Para ello se calcularon las dosificaciones de cada uno a partir del método de cálculo que propone Mario Chandías en su libro "Cómputos y Presupuestos".

Plantea dos métodos, uno para "mezclas compactas" donde la pasta de ligante (cal, cemento, etc) y agua, llena los huecos del agregado fino y con éste, los vacíos del material más grueso. Otro método es para "mezclas no compactas" en donde no se produce lo anteriormente desarrollado.

Se aplicó el método para "mezclas compactas", considerando un 10% de agua que corresponde a la situación en la cual los materiales se encuentran con humedad natural.

A continuación se muestra la tabla obtenida luego de aplicar el método, con sus correspondientes cantidades de material para 1 m<sup>3</sup> de mezcla. También se muestra una tabla con las propiedades de los materiales involucrados en el cálculo:

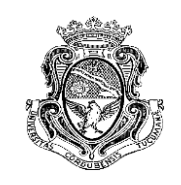

Informe Técnico Final *Cómputo métrico, análisis de costos y presupuestación* Autora: Romina G. Wendler

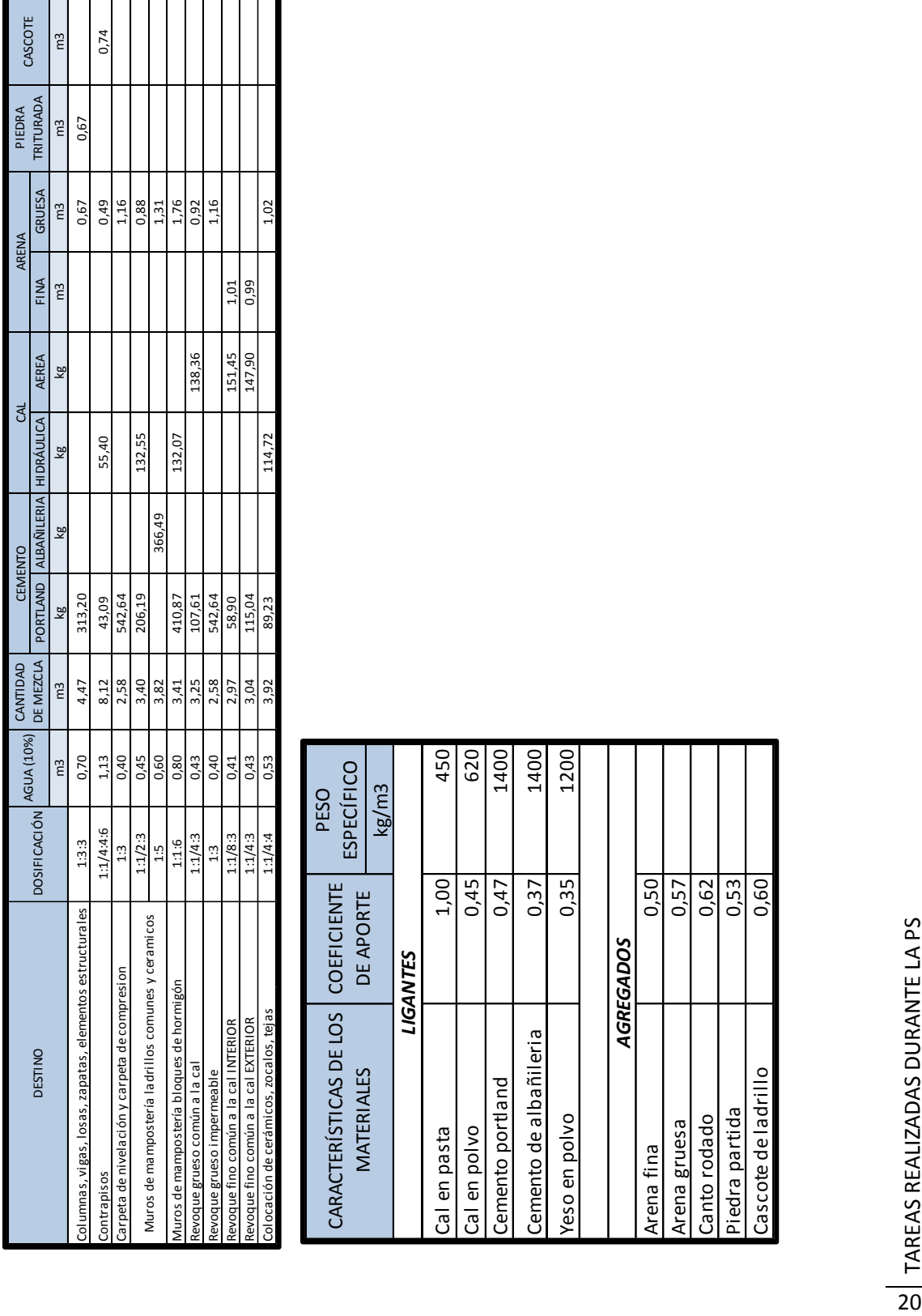

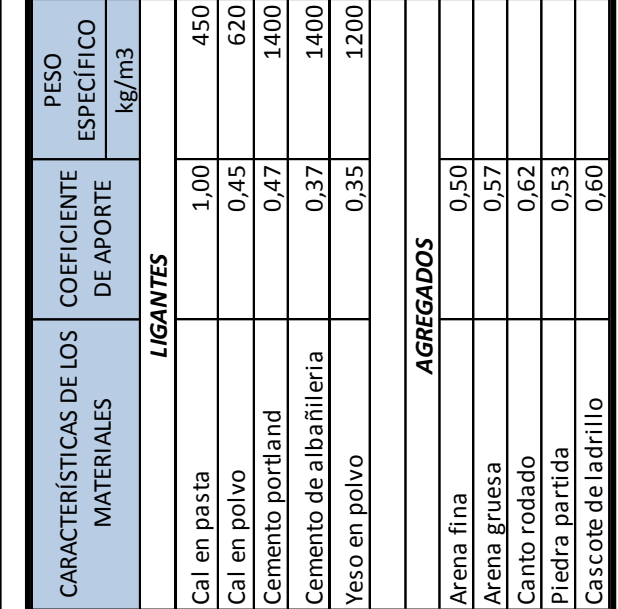

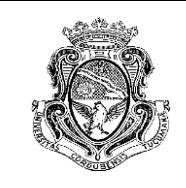

Esta tarea se fue realizando a medida que se elaboraban los presupuestos, por lo que en algunos casos, se notó que para algunos rubros, los precios obtenidos a partir de este análisis era demasiado alejado de los montos que se utilizaban por la empresa, por lo que quedó pendiente realizar un control de estos análisis de precios ya que a la empresa le resultó interesante tener este tipo de base de datos. Por este motivo, los presupuestos presentados en este informe fueron realizados a partir de la experiencia del encargado de presupuestación de la empresa, de la manera que se venían realizando hasta ese momento.

Los análisis de precios fueron controlados y corregidos, los mismos se presentan a continuación:

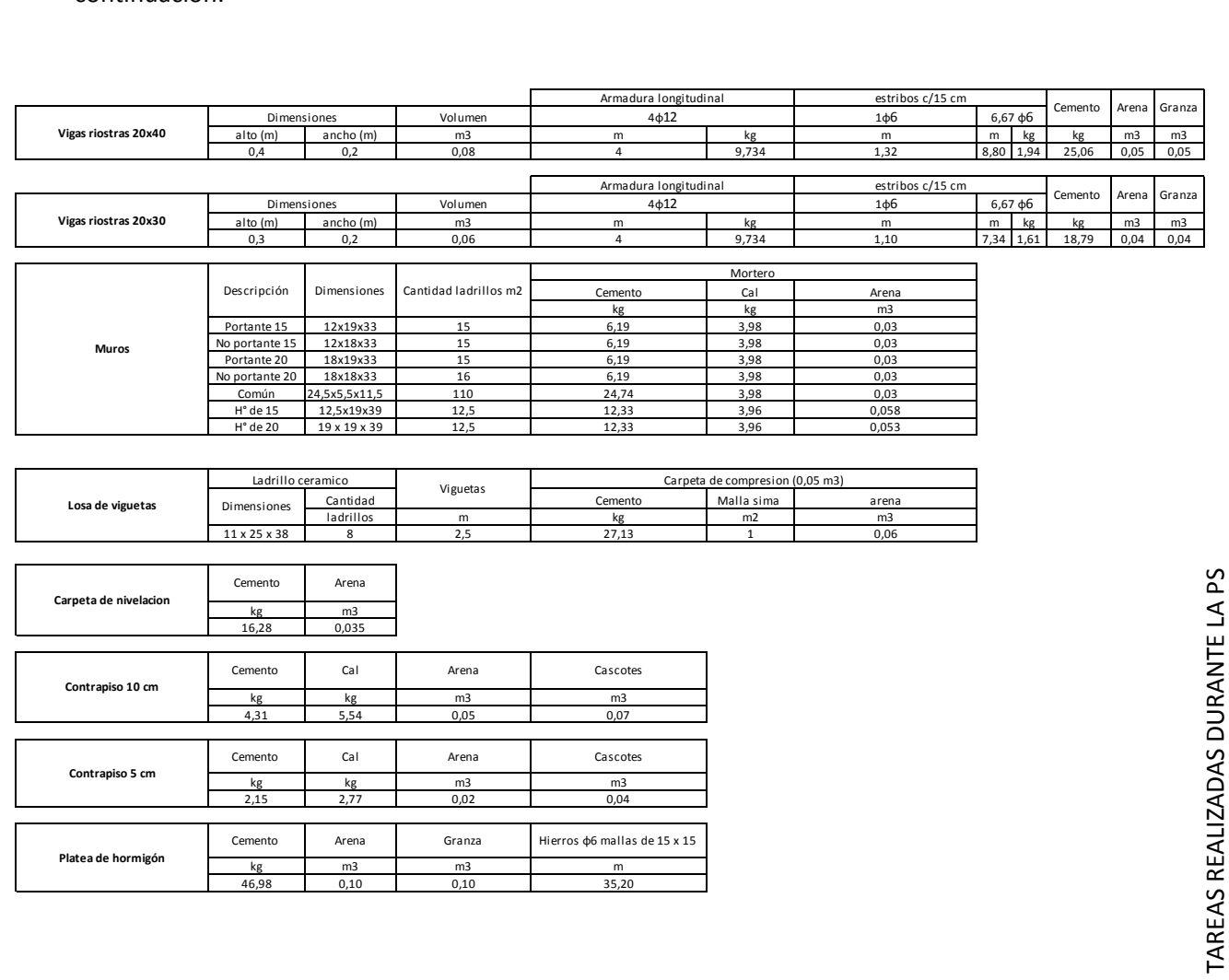

TAREAS REALIZADAS DURANTE LA PS

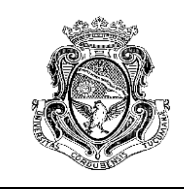

Informe Técnico Final *Cómputo métrico, análisis de costos y presupuestación* Autora: Romina G. Wendler

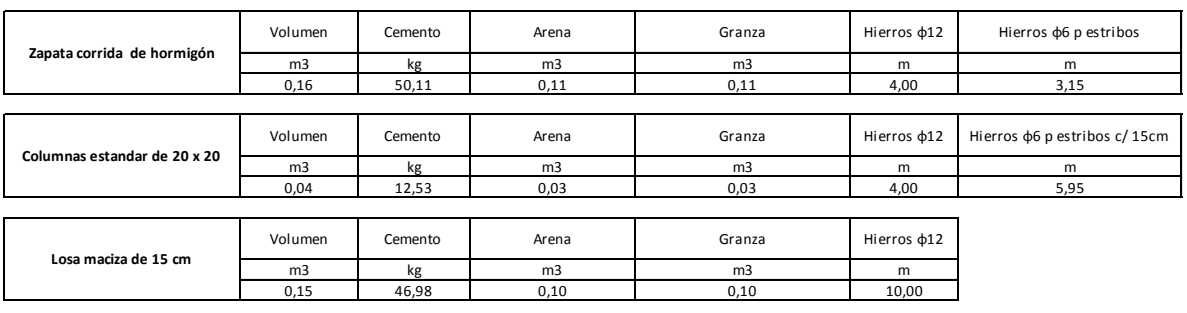

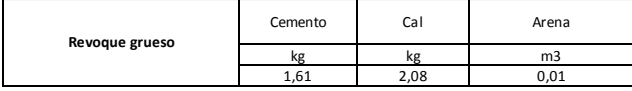

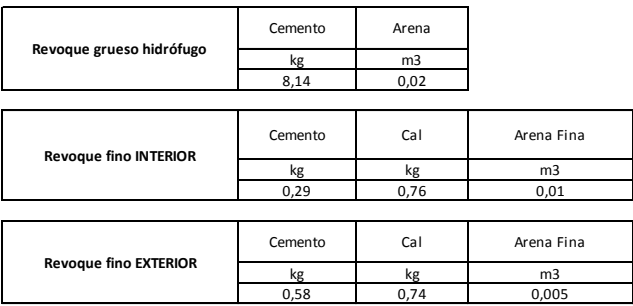

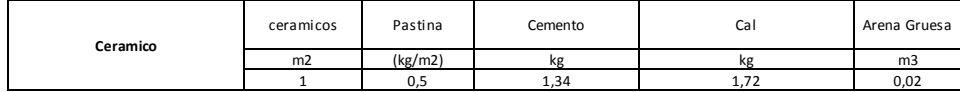

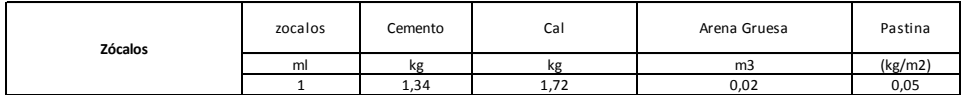

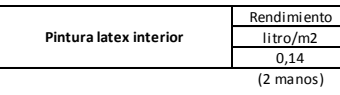

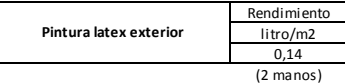

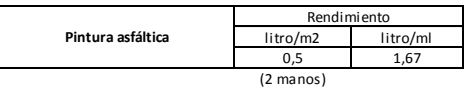

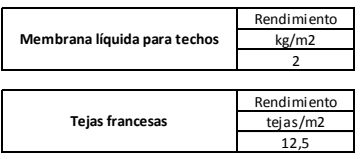

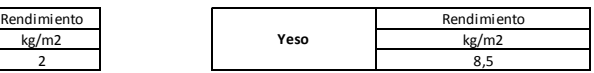

TAREAS REALIZADAS DURANTE LA PS 24 AREAS REALIZADAS DURANTE LA PS

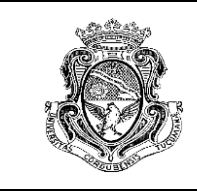

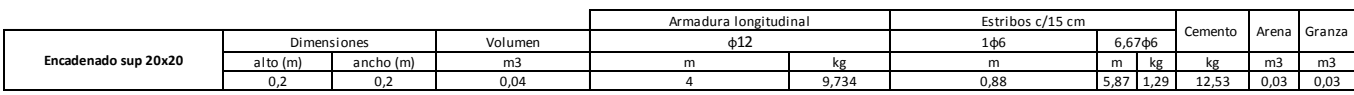

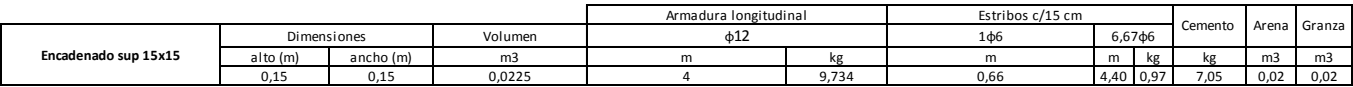

Los análisis de costos no incluyen los equipos, herramientas ni encofrados necesarios para ejecutarlos ya que los mismos tienen un tratamiento especial dentro de la empresa.

Una vez elaborado el análisis de costos, se realizó una tabla resumen de los ítems más utilizados para la cotización, la cual se presenta a continuación:

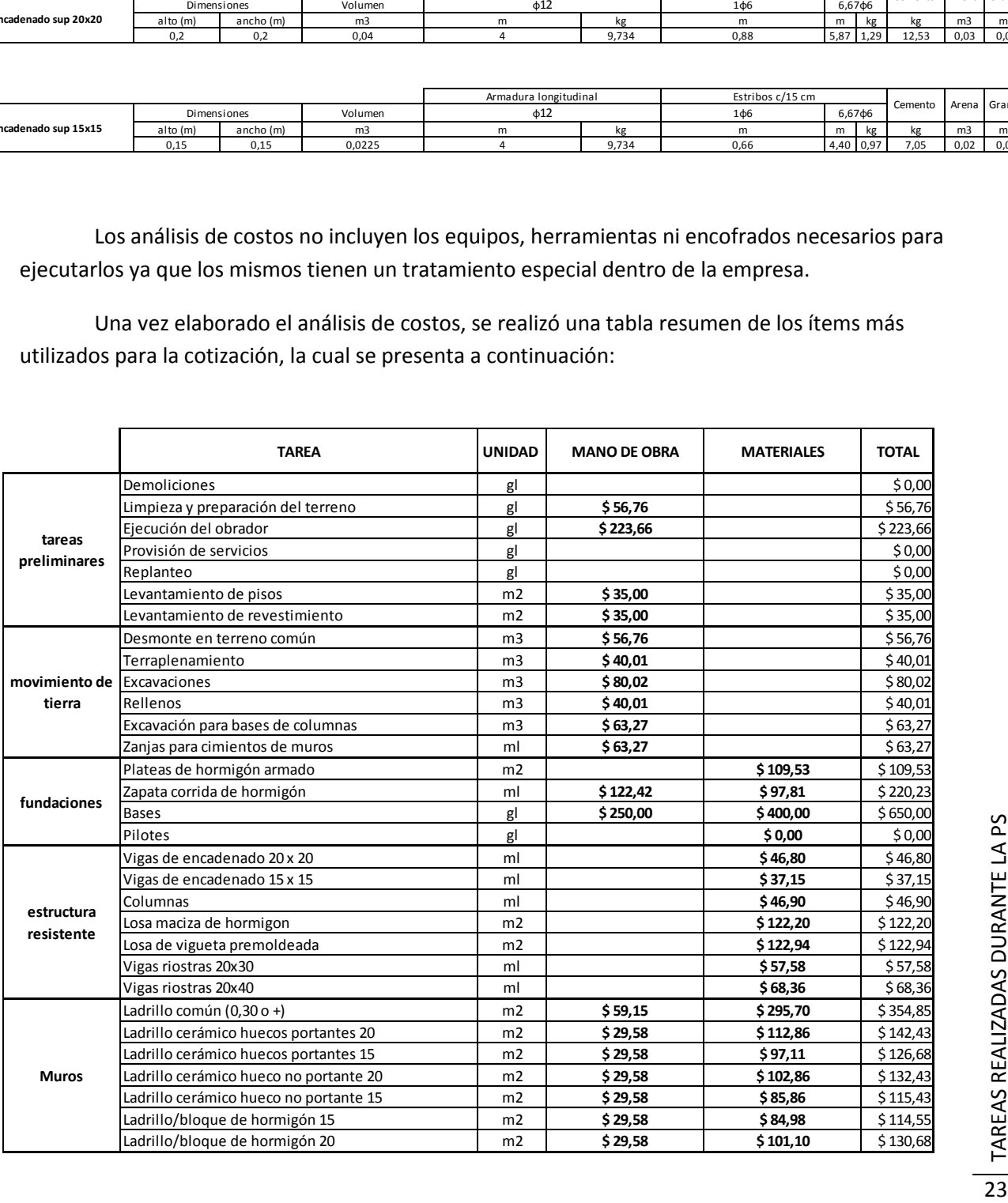

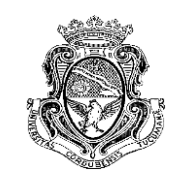

Informe Técnico Final *Cómputo métrico, análisis de costos y presupuestación* Autora: Romina G. Wendler

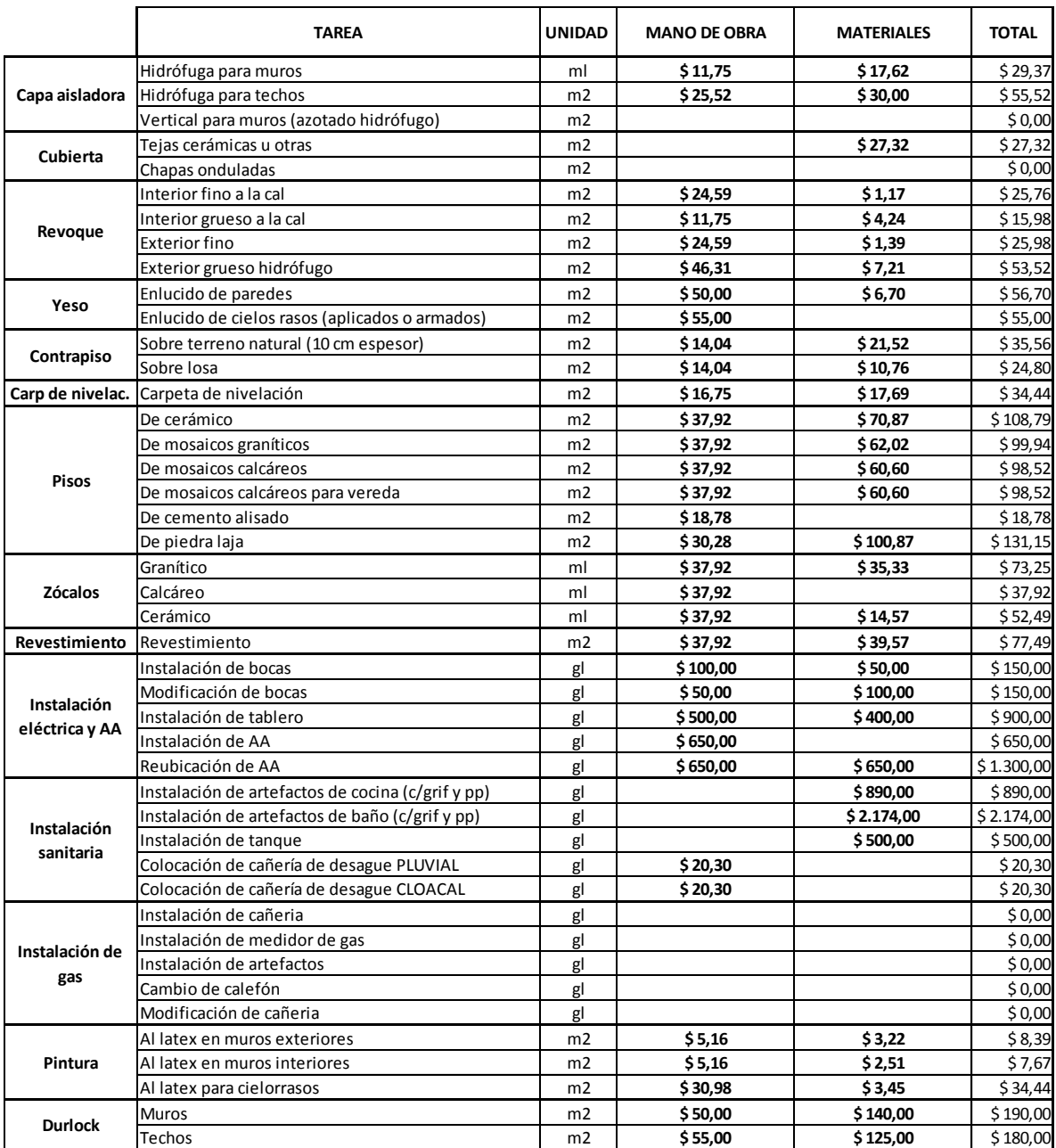

TAREAS REALIZADAS DURANTE LA PS E TAREAS REALIZADAS DURANTE LA PS

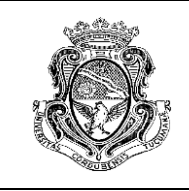

Las tareas correspondientes al movimiento de tierra no se encuentran completas ya que la empresa cuenta con numerosa maquinaria para este tipo de trabajo, y la presupuestación es realizada por una persona idónea de este rubro. Los ítems correspondientes a la instalación de gas, están bajo la responsabilidad de un especialista ajeno a la empresa. Frente a la necesidad de cotizar, la empresa solicita el costo de la tarea a aquella persona.

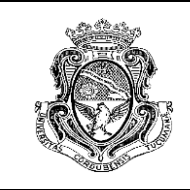

Informe Técnico Final *Cómputo métrico, análisis de costos y presupuestación* Autora: Romina G. Wendler

#### **OBRAS PRESUPUESTADAS**

#### <span id="page-26-1"></span><span id="page-26-0"></span>*Galpón para industria*

Superficie: 325,52 m<sup>2</sup>

La tarea fue mejorar un presupuesto elaborado por otra empresa. Se solicitó la cotización de algunos ítems (fundación y mampostería) de la construcción de un galpón destinado para el funcionamiento de una sodería:

- Excavación y llenado de bases para tinglado
- Excavación y llenado de vigas portamuros
- Excavación y llenado de vigas riostras
- Capa aisladora horizontal
- Mampostería de elevación con bloques de hormigón e:20 cm
- Revoque grueso muros
- Encofrado y llenado de columnas
- Encofrado y llenado de encadenados superiores
- Emparejado y compactado de suelo en el interior del galpón
- Limpieza de obra y cargado de un contenedor

Debido a la finalidad del local, la planta baja (como se observa en los planos incluidos en el anexo de este informe) está destinada a la playa de estacionamiento de los vehículos repartidores y el entrepiso para oficinas administrativas. El cliente poseía un lote con un contrapiso en mal estado. Sin embargo, no solicitó la elaboración de un contrapiso nuevo. Como se observa, el galpón tiene 4,70 m de altura con un techo metálico de pendiente 3,50%. Se elaboró el nuevo presupuesto sin tener en cuenta el techo, ya que esa parte del proyecto la realizaría otra empresa.

La fundación consistía en bases aisladas cuadradas de 1 metro de lado y 1 metro de profundidad. Las mismas unidas a través de vigas riostras.

OBRAS PRESUPUESTADAS OBRAS PRESUPUESTADAS

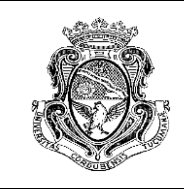

#### <span id="page-27-0"></span>*Ampliación de vivienda unifamiliar*

Superficie: 28 m<sup>2</sup>

La tarea fue elaborar el presupuesto para la ampliación del frente de una de las viviendas de la Cooperativa Horizonte. El objetivo era la construcción de una cochera, ya que la propiedad no contaba con una. La cooperativa brinda asesoramiento para realizar este tipo de obras. De todas maneras, el cliente estaba interesado era comparar los costos de la construcción entre la oferta de Horizonte y la empresa DR HOUSE.

El arquitecto de la empresa Joaquín de la Colina (supervisor externo de la P.S.) fue el encargado de ir a realizar las mediciones y determinar las características constructivas de la obra. Luego transmitió la información para que se realice el cómputo métrico y el presupuesto.

Las características constructivas de la ampliación son: bases aisladas de fundación junto a vigas riostras, muros de mampostería de ladrillo cerámico de 18 cm y losa de viguetas premoldeadas.

Por otro lado, se computó revoques (fino y grueso), contrapiso, carpeta de nivelación y colocación de solado de cerámico, aberturas (solo ventanas ya que el portón iba a ser solicitado a la cooperativa) y pintura.

#### <span id="page-27-1"></span>*Refacción de vivienda*

La tarea constó de la realización del cómputo métrico y presupuestación de tareas de refacción de 3 locales: cocina, living y baño. El cliente requirió los servicios de la empresa DR HOUSE para el levantamiento de pisos y cerámicos y la colocación de los mismos en mejores condiciones.

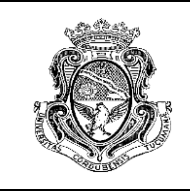

### <span id="page-28-0"></span>*Refacción de baño de vivienda*

Se realizó el cómputo métrico y el presupuesto para la refacción completa de un baño que poseía pérdidas de agua, por lo que la clienta solicitó la reparación de las mismas.

En este proyecto, se trabajó con el arquitecto de la empresa, quien fue el encargado de realizar el cómputo métrico de la obra.

Se puede observar en el presupuesto anexado a este informe, que se tuvieron en cuenta las tareas necesarias para quitar las fallas de la instalación y reparar las zonas arruinadas debido pérdidas de agua. Algunas de ellas son:

- Picado de cerámicos y revoques en mal estado
- Carpeta de nivelación
- Colocación de cañería nueva
- Colocación de cerámicos
- Revoque grueso y fino
- Pintura y enduido interior

En el caso del revoque grueso y fino, no se determinaron las magnitudes a realizar debido a que depende del estado en que se encuentren los muros y cielorraso en el momento de realizar el picado. Se dejaron estipulados los precios unitarios correspondientes a esta tarea para que la clienta tuviera en cuenta el precio.

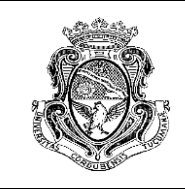

#### <span id="page-29-0"></span>*Construcción de dos departamentos*

Superficie: 98 m<sup>2</sup> cada uno.

La obra consistía en la construcción de 2 departamentos sobre la terraza de una construcción ya existente. El cliente solicitó el cómputo métrico y el presupuesto solo de la mano de obra y sólo de trabajos de albañilería, por lo que no se tuvo en cuenta ningún tipo de instalación.

Los departamentos, como se ve en el plano, cuentan con 2 dormitorios, un baño y un ambiente que cumple 2 funciones: estar-comedor y cocina – lavadero. También poseen con un balcón – terraza.

Elaborar el cómputo métrico de este proyecto fue una tarea muy engorrosa ya que el cliente solo envió el plano realizado a mano, en forma incompleta, la cual se muestra a continuación. Faltaban muchos datos por lo que se tuvieron que adoptar datos que no eran reales, lo que le quita al cómputo métrico cierto grado de confianza.

Las características constructivas de los departamentos son: mampostería de 13, 20 y 30 cm. Encadenados horizontales y verticales de hormigón. Revoques, colocación de solados, aberturas y la construcción de la escalera de hormigón armado.

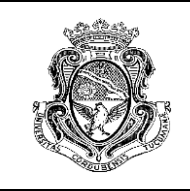

Informe Técnico Final *Cómputo métrico, análisis de costos y presupuestación* Autora: Romina G. Wendler

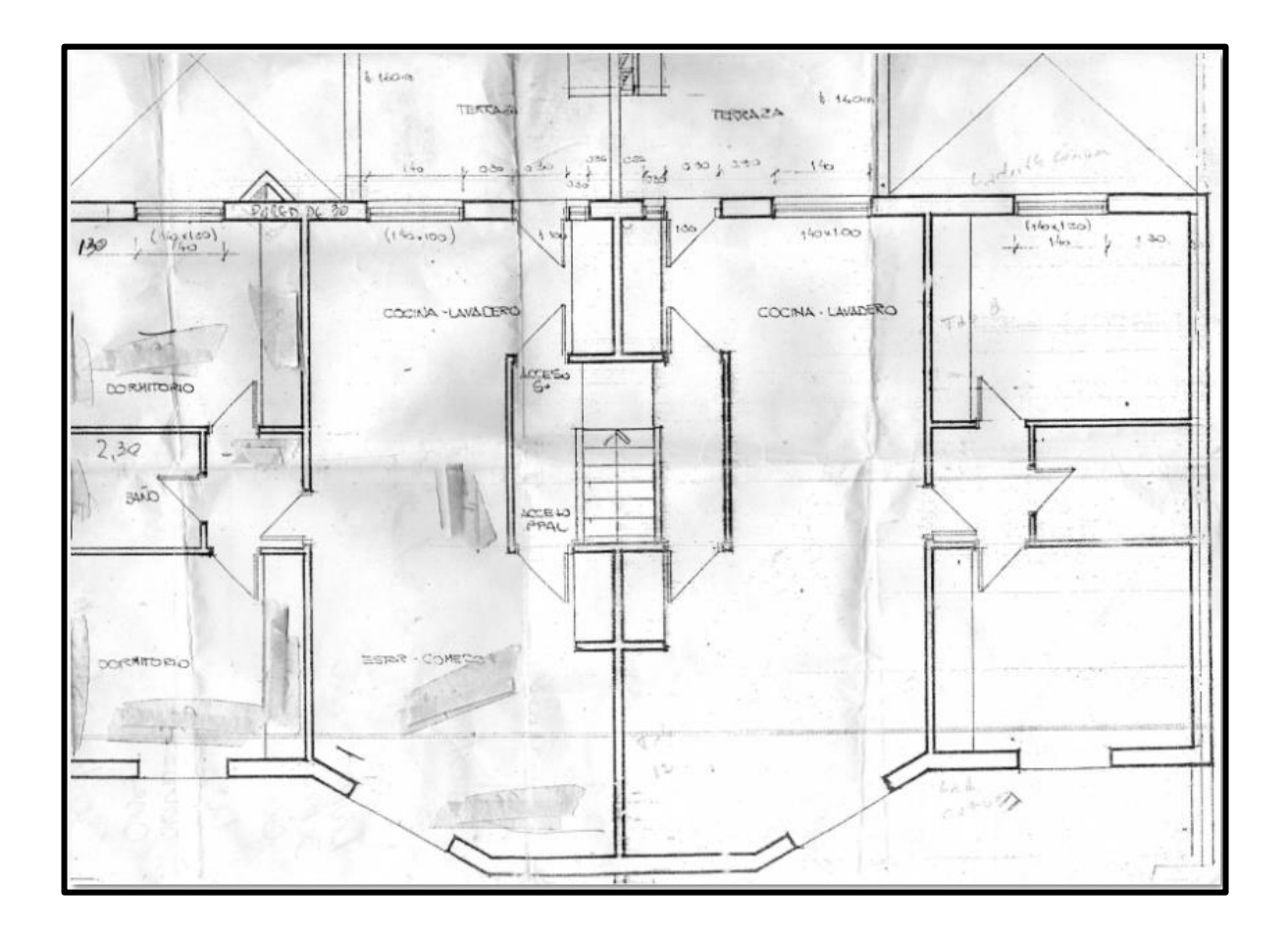

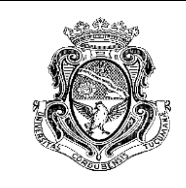

#### <span id="page-31-0"></span>*Diseño y construcción de un local comercial*

Superficie:  $17,45 \text{ m}^2$ 

El cliente solicitó el diseño de un local comercial en un lote de su propiedad. A su vez, se realizó el cómputo métrico y el presupuesto sólo de materiales.

Para el diseño, hubo una entrevista con el cliente donde este explicó cuáles eran las dimensiones que debía poseer el local y consultó sobre que materiales se podrían utilizar para abaratar la obra.

El lote donde se construiría el local, estaba destinado para una cochera en la ciudad de Córdoba. El piso era de tierra y existía un muro de 2,00 metros de alto realizado de bloques de hormigón sobre el frente del lote que no era necesario demolerlo completamente, sino que para el diseño se tuvo en cuenta un par de hiladas sobre las cuales se dispondrían los vidrios que harían de cerramiento (vidriera frente) por lo que no se computó como "mampostería".

Por otro lado, se solicitó a la empresa que el techo sea de chapa con cielorraso utilizando la técnica constructiva conocida como "Durlock" (placas de yeso).

El primer diseño presentado al cliente fue el siguiente:

31

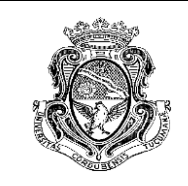

Informe Técnico Final *Cómputo métrico, análisis de costos y presupuestación* Autora: Romina G. Wendler

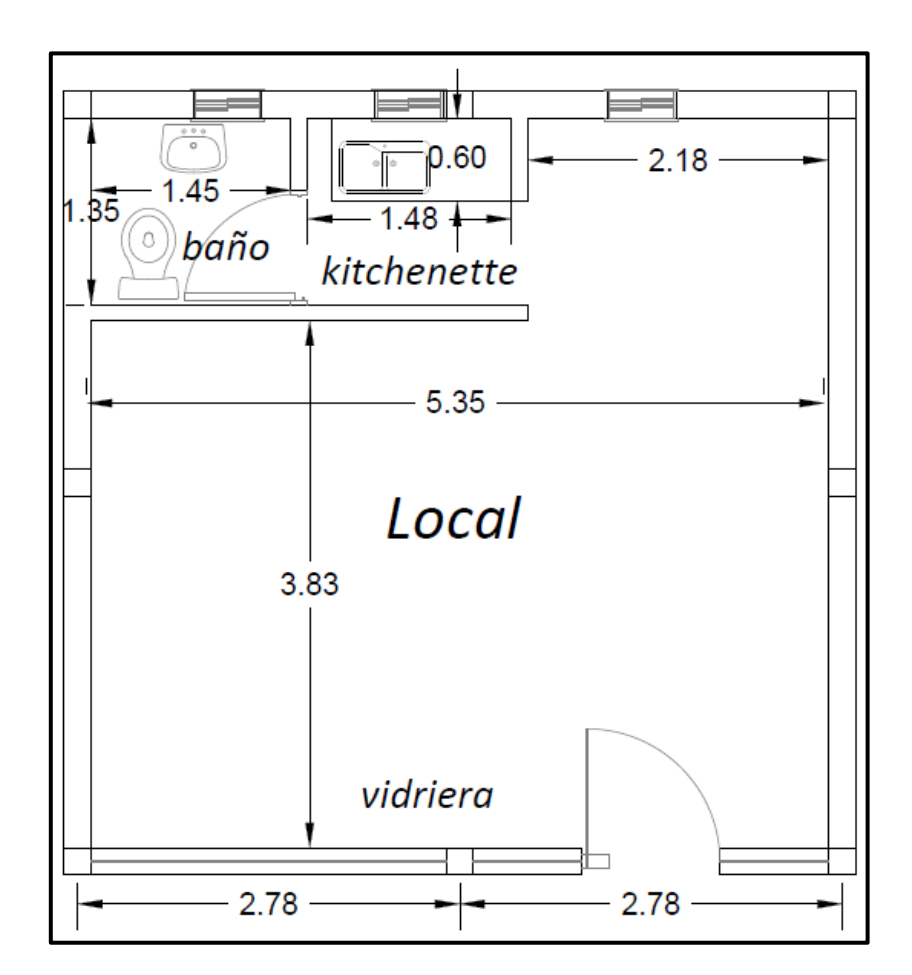

En esta obra surgió un inconveniente, ya que al dueño le pareció muy alto el monto presupuestado, por lo que hubo que rediseñar el local. Como se ve en plano anterior, desde una primera instancia, se solicitó que el local contara con un baño y una pequeña cocina ("kitchenette"). Frente al descontento del cliente, se planteó la idea de quitar esa cocina que está mas que nada destinada a locales donde funcionan oficinas u actividades comerciales específicas.

El diseño resultante de la readecuación del anterior fue el siguiente:

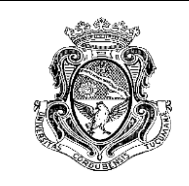

Informe Técnico Final *Cómputo métrico, análisis de costos y presupuestación* Autora: Romina G. Wendler

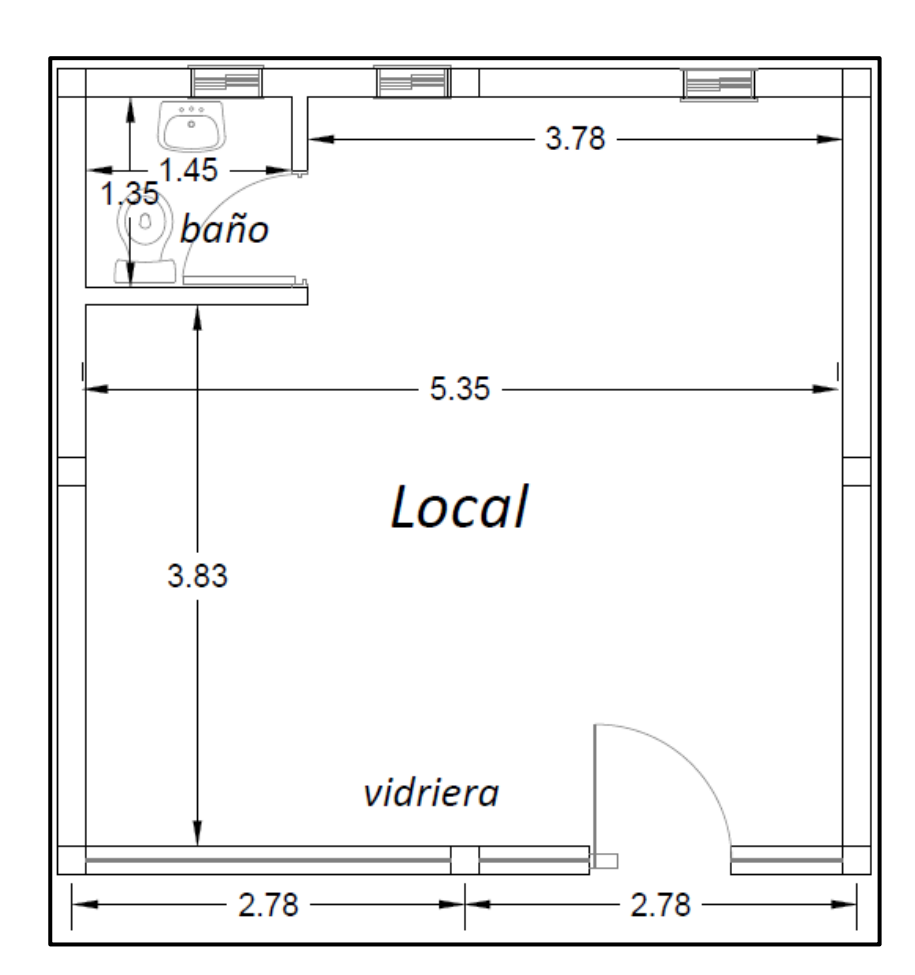

De todas maneras, el valor presupuestado bajó sólo un 4.87%. Quedó el proyecto pendiente en la empresa, donde se buscaría abaratar costos en algunos materiales donde el porcentaje de incidencia del ítem era mayor, lo cual sería complicado ya que durante el diseño, se había tenido en cuenta este aspecto.

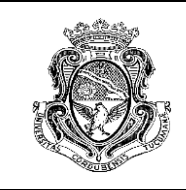

#### <span id="page-34-0"></span>*Diseño y construcción de dos locales comerciales*

Superficie total:  $17.34 \text{ m}^2$ 

El dueño del lote es el mismo del caso anterior. En este caso, el cliente solicitó el diseño y cotización solo para los materiales de dos locales comerciales de las mismas características que anteriormente se explicaron.

Se realizó la visita al lugar del proyecto, donde se tomaron las medidas para poder ubicar sobre el mismo los locales.

En esta obra, también hubo que hacer varios ajustes sobre la utilización de uno u otro material para abaratar costos.

En un comienzo, el diseño del local, contaba además con un baño y una pequeña cocina, pero luego de conocer el lote donde se ubicarían, los espacios quedarían bastante reducidos, por lo que se quitaron las cocinas.

El resultado obtenido del mismo fue:

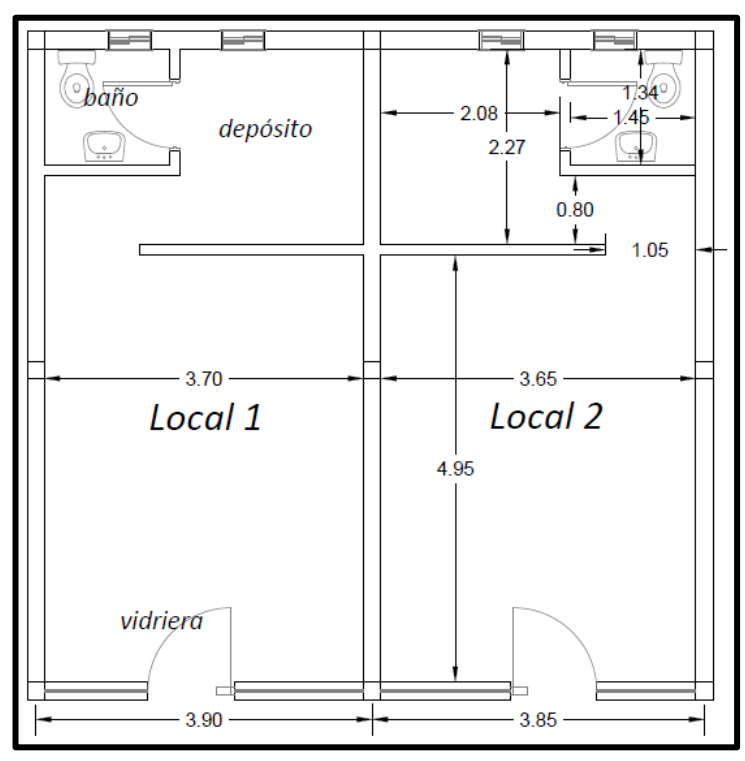

OBRAS PRESUPUESTADAS OBRAS PRESUPUESTADAS

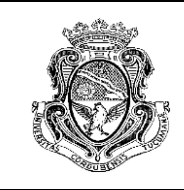

#### <span id="page-35-0"></span>*Diseño y construcción de una oficina*

Superficie: 100 m<sup>2</sup>

Actualmente, la empresa POCSE posee su oficina en una vivienda familiar, por lo que el dueño de la misma requirió la realización de un presupuesto teniendo en cuenta solo los materiales necesarios para la construcción de la nueva oficina. La idea del propietario era conocer con cuánto dinero debía contar para poder establecer la oficina de acuerdo a este proyecto, ya que existía también la posibilidad de alquilar un local ya existente.

El lugar del cual se tenía disposición era un lote que poseía un techo de chapa. El objetivo era que el costo sea el menor posible, por lo que se incluyó el techo existente en el diseño.

En el momento de la construcción de este techo, se previó la construcción de un cerramiento, por lo que la fundación ya contaba con vigas portamuros.

La cotización contaba solo con los ítems que contenían las vigas de encadenado verticales y horizontales, mampostería de ladrillos cerámicos, piso de cemento alisado y el cerramiento horizontal de la cabreada de la estructura existente con planchas de policarbonato.

No se tuvo en cuenta en el cómputo ningún tipo de instalación (sanitaria, gas, eléctrica, etc.), un posible cielorraso, aberturas, revoques, pintura, ni elementos divisorios para separar los distintos sectores de la empresa. Desde luego que esto no se contempló por pedido del propietario.

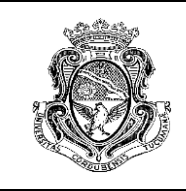

#### <span id="page-36-0"></span>*Construcción de locales comerciales*

Superficie: 182 m<sup>2</sup>

Se trató de un proyecto de urbanización de un nuevo loteo en Colonia Tirolesa. El cliente solicitó el costo por materiales y mano de obra de 4 locales comerciales modelo. La idea del propietario de los lotes era construir la mayor cantidad de locales con esta tipología como sea posible.

El diseño estuvo a cargo de un arquitecto ajeno a la empresa, pero se tuvo acceso a los planos. El plano completo se adjunta a este trabajo, pero a continuación se muestra el de arquitectura a modo orientativo.

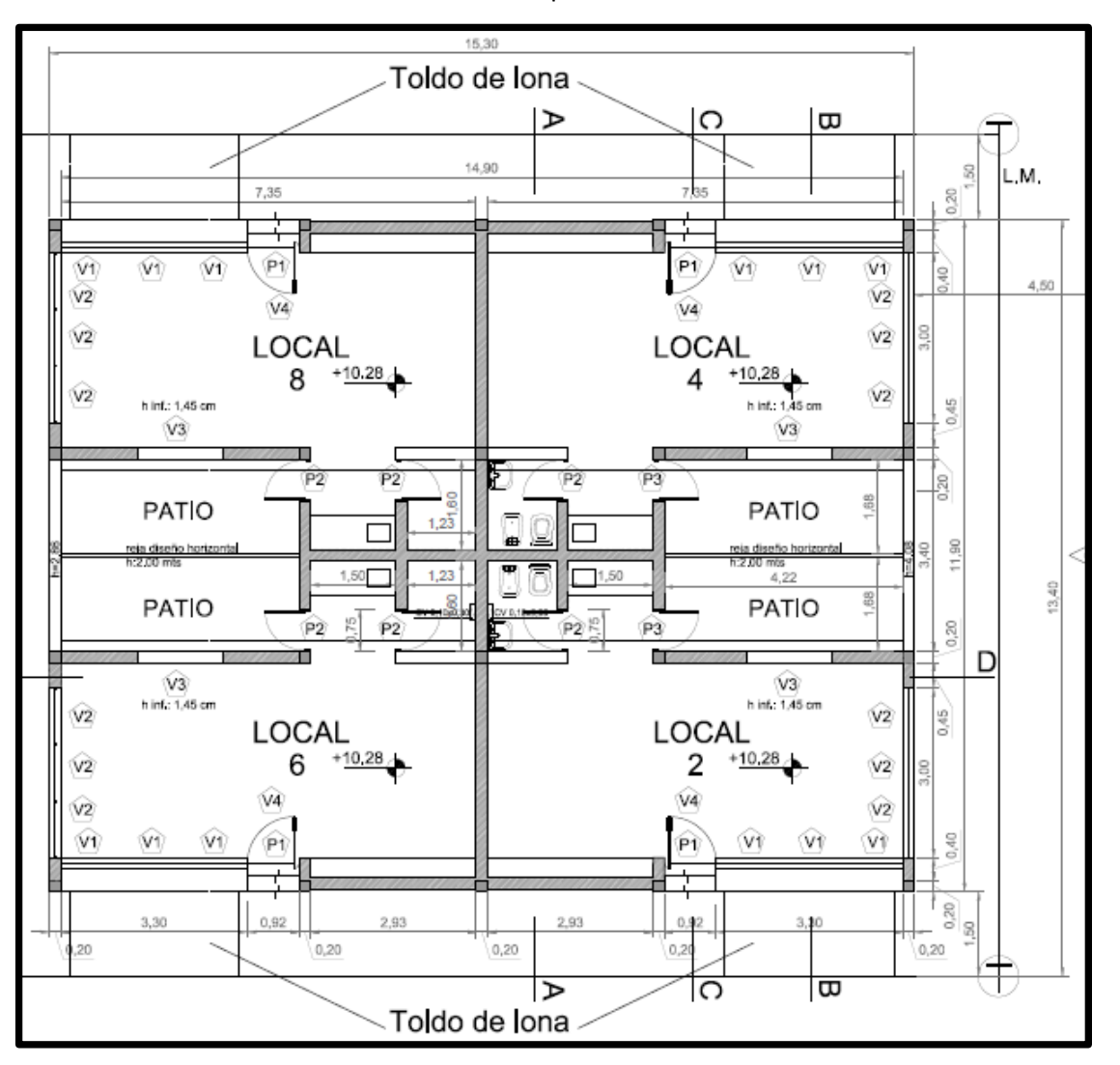

36

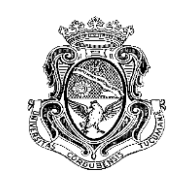

Durante la realización del cómputo métrico se notaron algunos errores en los planos, pero no se tuvo comunicación con la persona encargada de ellos, por lo que puede haber algún error en el cómputo métrico.

En cuanto a la fundación, no existía información sobre si era superficial o profunda. Se optó por computar zapatas aisladas de hormigón armado con las vigas de fundación correspondientes.

La mampostería se realizó de ladrillos cerámicos con encadenados verticales y horizontales. También se computó el revoque grueso y fino.

El piso y revestimiento se computó de cerámico, con su respectivo contrapiso y carpeta de nivelación (en el caso del primero).

El techo era de dos materiales, 75,82% de chapa con cielorraso de yeso (Durlock) y 24.18% de viguetas premoldeadas.

En cuanto a las instalaciones, se dispuso de planos de electricidad y sanitarias, pero no se contó con los de agua corriente y gas, por lo que se computaron valores globales estimativos.

En el caso de las instalaciones sanitarias, Colonia Tirolesa no dispone de una red de cloacas, por lo que el sistema requiere de cámaras de inspección, cámara séptica y pozo absorbente. Este último estaba proyectado con aros de hormigón prefabricados. Para el cómputo y cotización se consideró la cámara séptica y cámaras de inspección realizadas en PVC.

Con respecto a las aberturas, solo se estableció un valor estimativo ya que no se encontraron datos de fábricas de aberturas en la zona donde se realizaría la obra. La empresa cuenta con un proveedor de aberturas donde se han solicitado algunos presupuestos, pero es de la capital provincial.

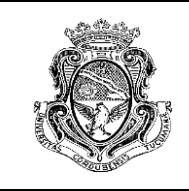

#### <span id="page-38-0"></span>*Construcción de viviendas*

Superficie: 94,65 m $^2$ 

El mismo cliente del caso anterior, solicitó el costo de materiales y mano de obra de la construcción de una serie de dúplex para ocupar el una manzana del reciente loteo. Cada unidad del dúplex constaba de 2 pisos de altura en lotes de 14 metros de frente y 25 metros de profundidad.

Debido a que no se contaba con información sobre el tipo de suelo, se decidió hacer el diseño con bases aisladas de hormigón y vigas riostras para la fundación.

Se computaron 3 tipos de mampostería de ladrillos cerámicos: de 10, 15 y 20 centímetros con su respectivo revoque fino y grueso y pintura, tanto exterior como interior de latex.

El contrapiso, carpeta de nivelación y solados de cerámicos se calculó como se venía haciendo en las obras anteriores.

Las losas fueron diseñadas con viguetas premoldeadas con su correspondiente cielorraso de mortero de cemento.

Se computaron las instalaciones sanitarias incluyendo los artefactos (inodoro, bidet y pileta) sin tener en cuenta la grifería. Como en la obra de los locales comerciales (anteriormente desarrollada) se notó que se utilizó un sistema de cámara más pozo absorbente, se optó por computar el ítem a partir de esas características.

La instalación eléctrica se calculó a través de la cantidad de bocas y un tablero eléctrico.

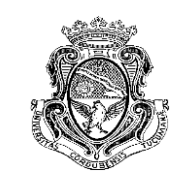

La instalación de agua corriente con el tanque correspondiente, se computó a través de un global estimativo extraído de una revista de costos de Córdoba.

En el caso del gas, se tuvieron en cuenta para la cotización los caños necesarios sin artefactos (calefactores/ radiadores, calefón / caldera, etc) ya que el presupuesto era solo estimativo en este ítem.

La carpintería se presupuestó en madera en el caso de las puertas y en aluminio en ventanas.

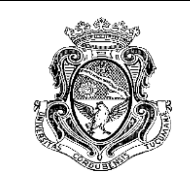

#### **CONTROL DE GASTOS DE LA OBRA "JACINTO RÍOS"**

<span id="page-40-0"></span>Superficie:  $322.18 \text{ m}^2$ 

El dueño de la empresa solicitó el control de los gastos que se habían registrado durante la construcción de una obra ubicada en la ciudad de Córdoba.

La obra "Jacinto Ríos" se ejecutó a través de la división "Dr. House" de la empresa. La misma se trató del diseño y la construcción de una iglesia evangelista. Esta está ubicada en la calle Jacinto Ríos del Barrio General Paz, en la ciudad de Córdoba.

La construcción del local se realizó sobre un galpón existente de 322,18 m<sup>2</sup> de superficie.

El proyecto fue iniciado en el mes de Noviembre de 2012.

Los planos de la obra se adjuntan en el anexo de este informe. Estos son aproximados ya que existieron algunas modificaciones en el proyecto:

La obra se llevó a cabo en dos etapas:

#### 1° etapa:

- Preparación del terreno
- Excavación y llenado de 10 bases de fundación
- Excavación y llenado de 51,09 ml de vigas riostras
- Elaboración de 21,60 ml de columnas de H°A°
- $\bullet$  Elaboración de ---- m<sup>2</sup> del contrapiso
- Levantamiento de 107,20 m<sup>2</sup> de muros
- $\bullet$  Colocación de ----- m<sup>2</sup> de revoque

CONTROL DE GASTOS DE LA OBRA "JACINTO RÍOS" CONTROL DE GASTOS DE LA OBRA "JACINTO RÍOS"

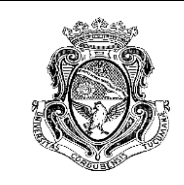

#### 2° etapa:

- Demolición de muros para empotramiento de vigas
- Excavación y llenado de 4 bases de fundación
- Excavación y llenado de 41,45 ml de vigas riostras
- Llenado de 16,20 ml de columnas de H°A°
- Llenado de 99,79 ml de vigas de H°A°
- Elaboración de 218,36 m<sup>2</sup> de losa nervurada
- Elaboración de escalera de H°A°
- $\bullet$  Colocación de ------ m<sup>2</sup> de revoque
- Instalación eléctrica
- Terminaciones

La primera etapa estuvo a cargo de un ingeniero que anteriormente formaba parte de la empresa. Luego de la última modificación de la organización de la empresa, la obra pasó a manos de un nuevo ingeniero llamado Mario Lamperti, el cual tuvo a cargo la segunda etapa de la construcción, control, etc.

Con el viejo sistema administrativo de la empresa, el encargado de registrar los gastos de todas las obras, cuenta con un archivo Excel. Esta persona recibía del encargado de cada obra las facturas de los gastos realizados. En algunas ocasiones, según lo que el administrativo explicó, las facturas no contenían toda la información, o contenían información errónea. Por otro lado, en el mismo archivo, se registraban los movimientos de dinero internos a la empresa, lo que entorpecía la interpretación de los datos. Queda entonces a la vista, que la información no estaba bien clasificada o no existía. A continuación se presenta una imagen del archivo anteriormente mencionado:

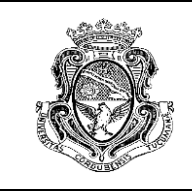

Informe Técnico Final *Cómputo métrico, análisis de costos y presupuestación* Autora: Romina G. Wendler

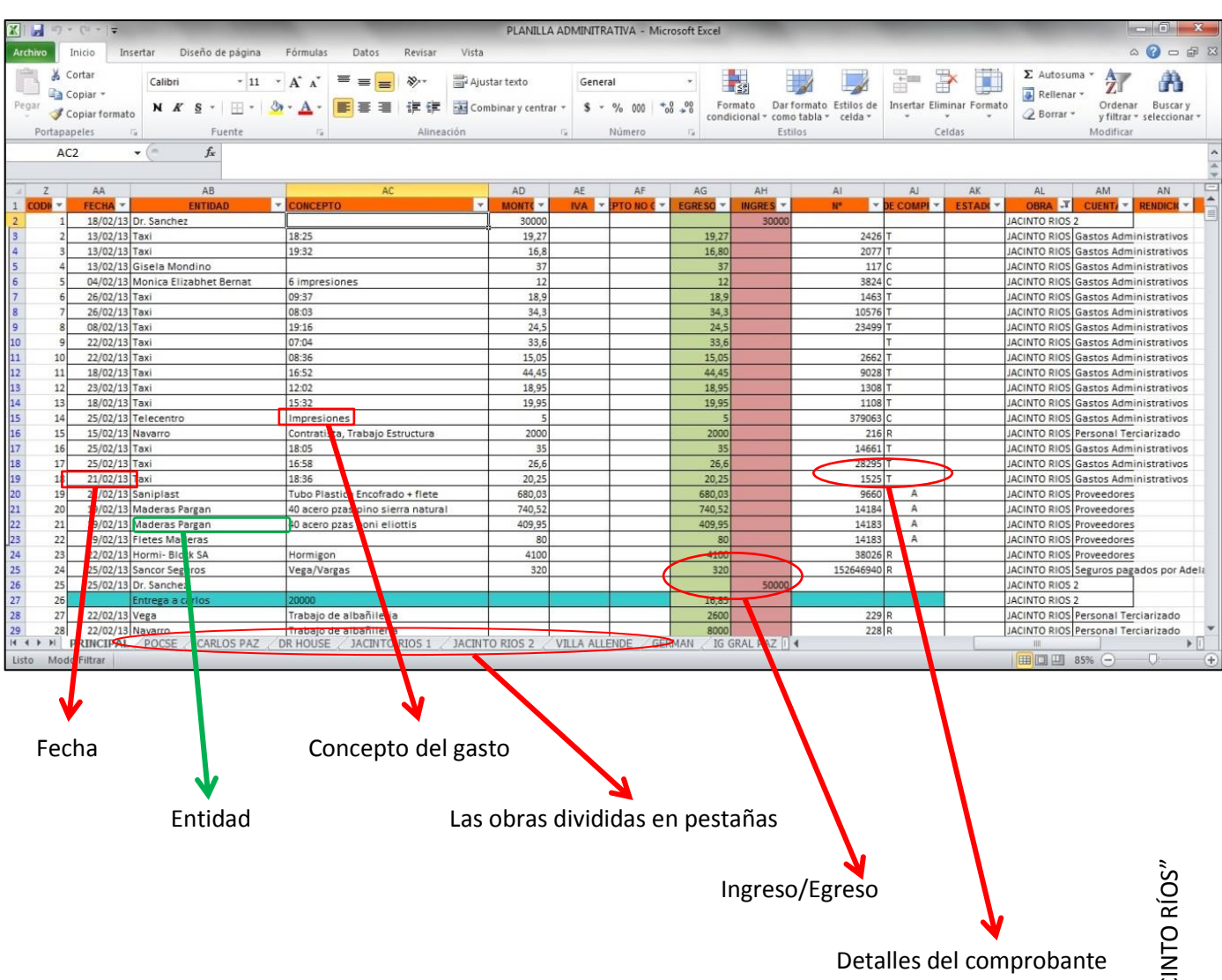

Por otro lado, se presenta a continuación el presupuesto elaborado por la empresa y presentado al cliente. Para poder explicar en forma más sencilla la tarea, se decidió mostrar la versión detallada, donde se observan los montos sin impactar e impactados, tanto de materiales, como de mano de obra. El mismo está dividido en tres partes:

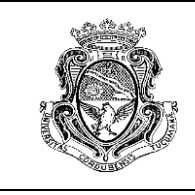

Informe Técnico Final *Cómputo métrico, análisis de costos y presupuestación* Autora: Romina G. Wendler

#### **2°ETAPA:** ESTRUCTURA ENTREPISO y REVOQUE

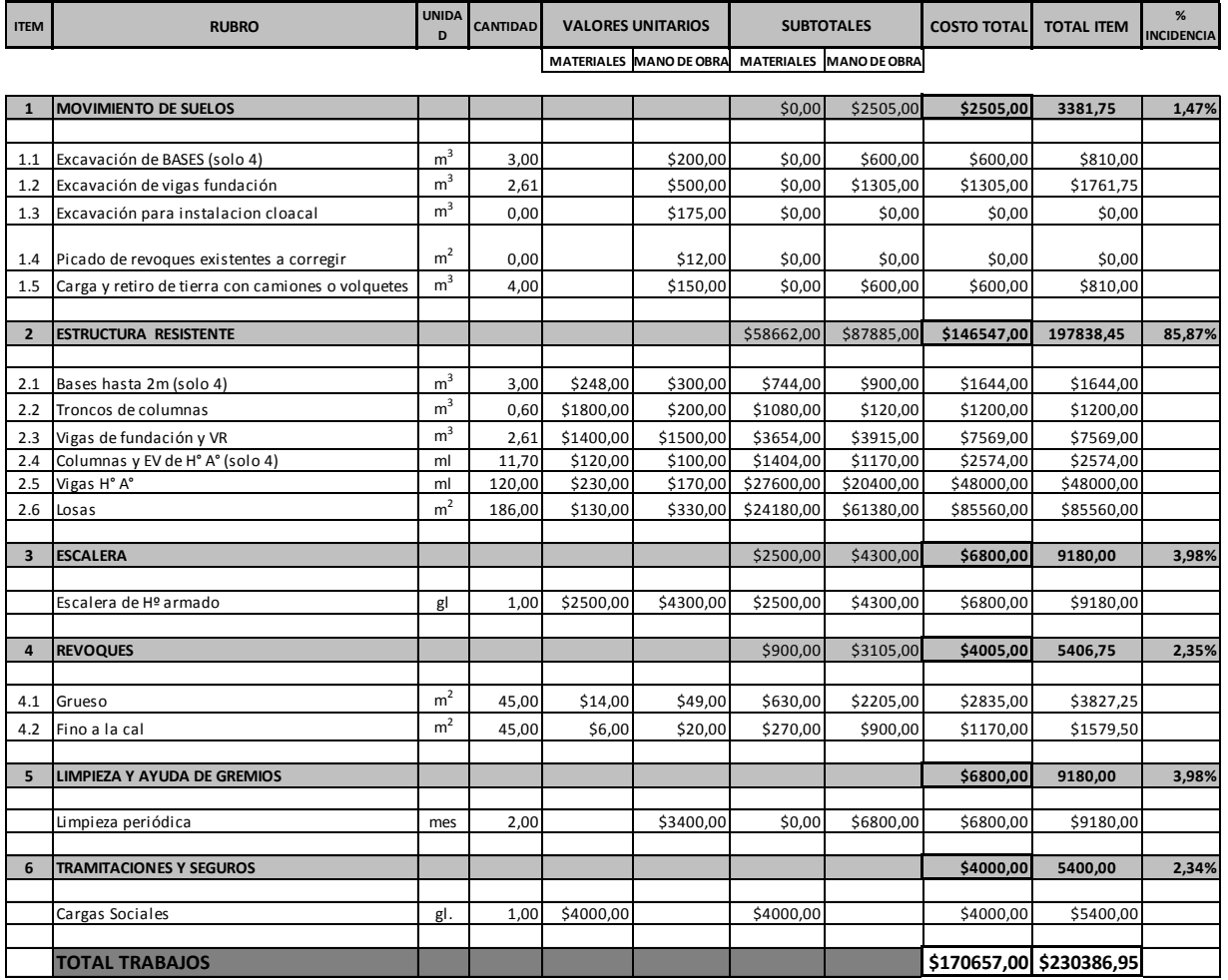

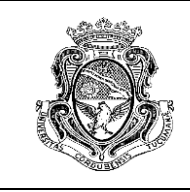

#### **2°ETAPA:** TERMINACIÓN DE REVOQUE

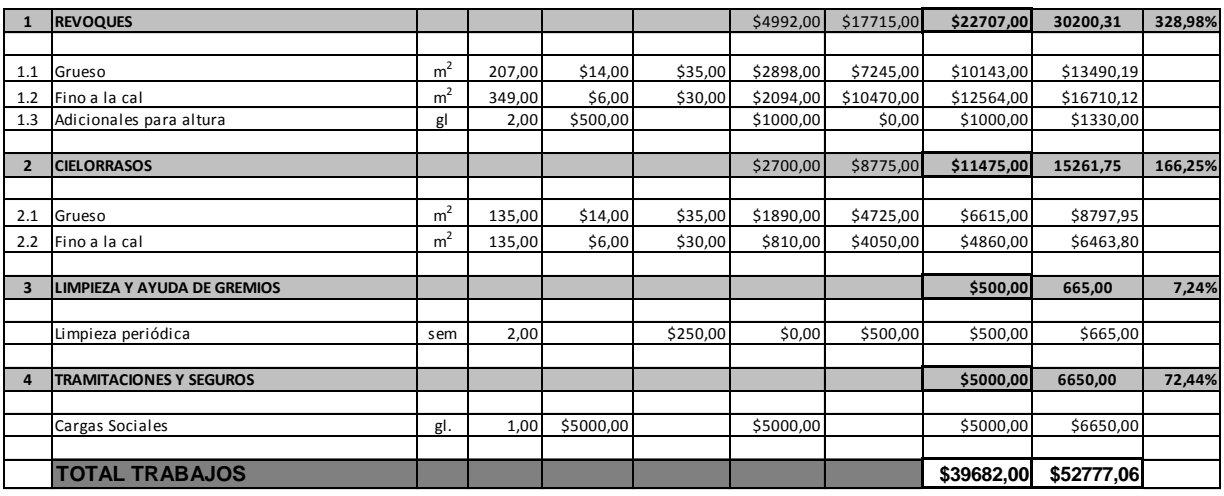

## **2°ETAPA: ELECTRICIDAD \$ 15.000,00**

Como se observa, el monto presupuestado para el ítem "ELECTRICIDAD" no fue detallado ya que la persona encargada de realizarlo, pidió la cotización a un tercero, ajeno a la empresa. Se decidió que ese monto de dinero iba a cubrir los gastos de materiales y mano de obra.

En resumen, los montos solicitados al cliente para realizar la obra fueron:

# **OBRA JACINTO RÍOS – 2da etapa**

Total presupuestado:

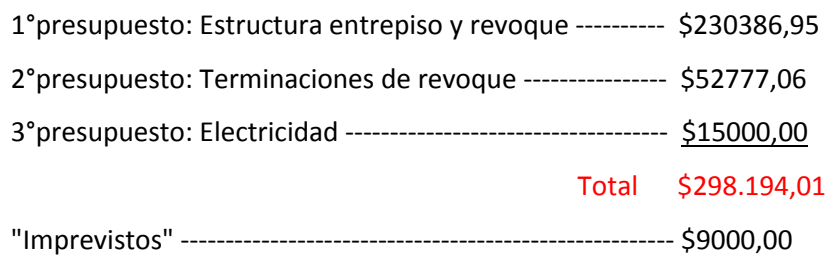

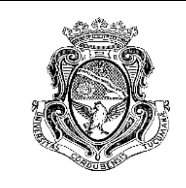

A través de los instrumentos con los que se contaron para realizar la terea, es necesario aclarar que la principal tarea encomendada, fue la de dividir los gastos por ítem y por etapa de obra (ambos pertenecientes a la segunda etapa únicamente). Los gastos que no estaban identificados, debieron ser consultados a la persona que estuvo encargada de la obra. Sin embargo, quedaron montos de dinero que no se pudieron determinar con seguridad si se trataban de esta obra o de otra.

Una vez clasificados los gastos, se compararon estos con los montos presupuestados sin ser aplicado el coeficiente de impacto, que generalmente rondaba el 35% tal como se vio en los presupuestos anteriormente expuestos en este informe. De esta manera, se obtuvo el siguiente resultado:

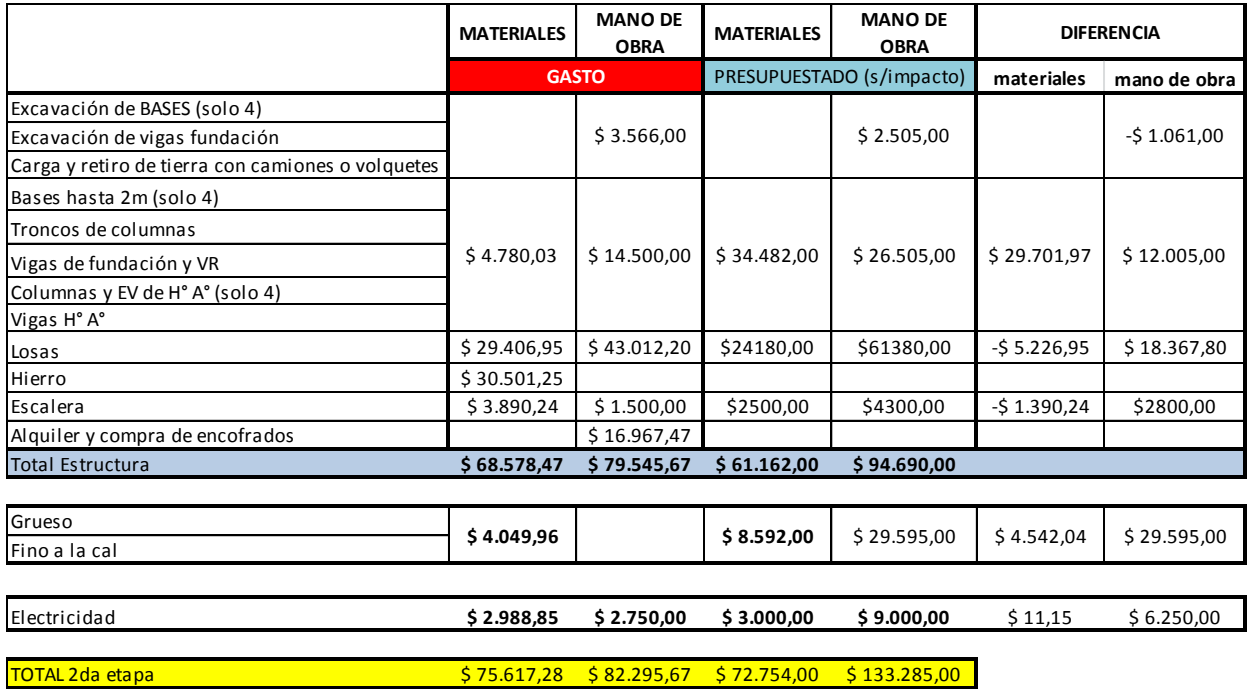

Como se observa en el cuadro anterior, no se presenta la información dividida en ítems, sino en tareas, respetando el orden que tenían en el presupuesto.

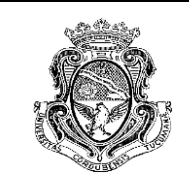

A su vez, se discriminan los costos y gastos en mano de obra y materiales, ya que la finalidad era encontrar donde se habían producido los mayores errores.

Analizando los resultados obtenidos, se obtuvieron algunas conclusiones:

- 1. La mano de obra de todas las tareas correspondientes a la preparación del terreno para realizar la fundación de la obra resultó arrojar una pérdida de \$1061,00. Esto significaría que el costo presupuestado no resultó ser el correcto, o bien, que los imprevistos de toda obra de construcción se pudieron haber traducido en más horas de trabajo de las que se habían proyectado. De todas maneras, por compensación con otras tareas que resultaron dar un margen de ganancia considerable, se podría suponer que este monto negativo en el balance no significó mayores problemas.
- 2. En cuanto a las tareas relacionadas a la elaboración de vigas y columnas pertenecientes a la estructura, se obtuvo una amplia ganancia tanto en la mano de obra, como en los materiales.
- 3. En el caso de la losa, se observa que los montos gastados superan a los cotizados en el caso de los materiales. Según el encargado de realizar el cómputo métrico, se esperaba este resultado ya que en el momento de la realización del encofrado, fue necesario modificar un dintel que debía ser una viga. Además, hubo que demoler algunos sectores de los muros existentes para acoplar la losa a la estructura existente en las condiciones constructivas correctas. Por otra parte, la persona encargada de realizar el cómputo métrico, supuso que había cometido un error en el volumen de hormigón necesario, ya que en el momento del llenado de los encofrados hubo que hacer un nuevo pedido de material ya que éste no alcanzó.
- 4. El hierro se compró en un local que desde hace mucho tiempo provee a la empresa de sus productos. En el registro de los gastos de la empresa, se encontró este monto de dinero, pero presentó un gran inconveniente determinar en qué porcentaje estaba afectada la obra Jacinto Ríos, ya que el comprobante pertenecía a materiales de distintas obras. Tampoco fue posible determinar cuánto acero había sido computado en cada ítem. Es

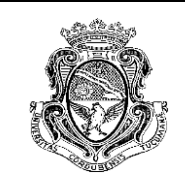

aquí, que se analizó la necesidad de obtener en el análisis un valor total en cada columna de la tabla mas arriba presentada para poder ver un resultado global. Esto se aplica también para el caso del alquiler y compra de encofrados.

5. En el caso de la escalera, la persona que diseñó y calculó la misma (y el resto de la estructura) le entregó al presupuestador de la empresa la siguiente lista para que realice la cotización:

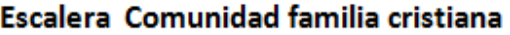

- Armadura longitudinal Inferior: 1del 10 C/20 cm
- Armadura transversal Inferior (repartición): 1del 10 C/20 cm
- Armadura longitudinal y transversal superior: No requiere
- Espesor de losa: 15 Cm
- Material: hormigón in situ (H-15)

En este caso, sólo la mano de obra arrojó una ganancia. El gasto de material fue mayor que el presupuestado. Lo expuesto anteriormente puede ser el motivo. La falta de información o de planos de detalle de los elementos estructurales puede significar que se produzcan errores en el cómputo desencadenando en una posible pérdida, como lo fue en este caso.

- 6. El revoque, tanto fino como grueso representaron ganancias para la empresa. Esto si no se considera el gasto por mano de obra del ítem. Este valor no pudo ser precisado por la empresa por existir algún error en el registro contable.
- 7. Por último, en la parte eléctrica de la obra se observa que los materiales la diferencia entre costo – gasto fue mínimo. Esto tal vez se deba a que la persona que generó el cómputo métrico fue una persona con amplia experiencia, la cual es uno de los pilares

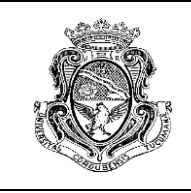

básicos para generar un presupuesto correcto. En cuanto a la mano de obra, se observa una mayor diferencia entre lo gastado y lo presupuestado.

Si solo analizamos los resultados hasta aquí se presentaron, se puede concluir que los ingresos de la empresa por esta obra fueron \$307194,01. Por otra parte, los gastos totales fueron de \$233530,23 sin tener en cuenta los gastos generales de la empresa. Los mismos se presentan a continuación:

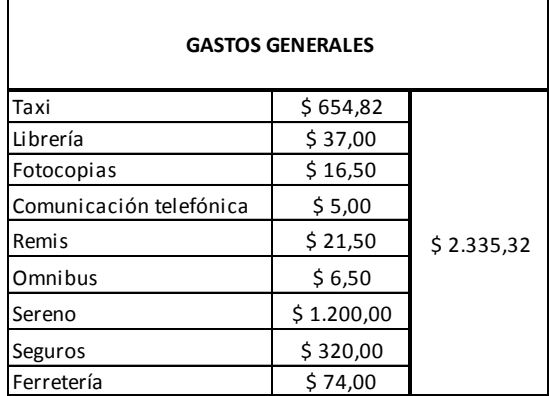

No se conoce con seguridad si estos gastos corresponden a esta obra o a todas las que tenía a cargo la empresa. Suponiendo que sí lo sea, los gastos totales son de \$235.865,55.

Entonces el beneficio sería de \$71.328,46

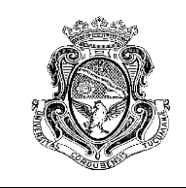

Informe Técnico Final *Cómputo métrico, análisis de costos y presupuestación* Autora: Romina G. Wendler

#### **CONCLUSIÓN**

<span id="page-49-0"></span>Durante la realización de la práctica supervisada, se comprendió la real importancia de las tareas de presupuestación para cualquier obra de ingeniería. El dominio de esta área se ha convertido en algo muy importante en los últimos años, debido a la gran competencia en el mercado. Manejar esta técnica correctamente, puede definir la realización o no de una obra por parte de una empresa.

Lo anteriormente expuesto, cobra más importancia en las pequeñas empresas, como POCSE S.A. ya que el margen de error es muy pequeño. Grandes errores pueden llevar a aquellas a al quiebre al tener que afrontar los gastos producidos por la mala ejecución del presupuesto.

Es aquí donde es necesario entender que la falta de recursos para desarrollar tareas de cotización no representa un ahorro, todo lo contrario, a largo plazo se traduce en posibles pérdidas para la organización. La correcta visión sería considerarlos una buena inversión que abre el mercado, permite competir con otras empresas, provee confianza y permite mejorar la dinámica de las obras en desarrollo permitiendo disminuir los "imprevistos".

Por otra parte, se valoró poder ser parte de una organización para articular los conocimientos adquiridos durante el cursado de la carrera de grado con la experiencia obtenida en la ejecución de tareas propias de la vida profesional, con las dificultades que estas presentan. Aprender a solucionar estos inconvenientes es una de las aptitudes más importantes que un Ingeniero Civil debe tener, ya que se encuentran en todos los proyectos y obras, sin importar el tipo de empresa del que se trate.

49

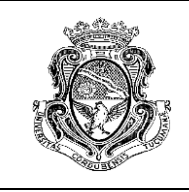

Informe Técnico Final *Cómputo métrico, análisis de costos y presupuestación* Autora: Romina G. Wendler

#### **BIBLIOGRAFÍA**

<span id="page-50-0"></span>A M. Armesto, F. A. Delgadino, J. M. R. Alvarellos, R. E. Bracamonte, S. Albrisi, P. Arranz, (2010), *Precio y costo de las construcciones,* Editorial Alejandría.

Mario E. Chandías, (1979), *Cómputos y presupuestos, manual para la construcción de edificios,*  Librería y editorial Alsina.

Revista Vivienda SRL, (2013), *Rubros de obra – Materiales*, Revista n° 609, páginas 115 a 215.

Revista Costos, (2013)

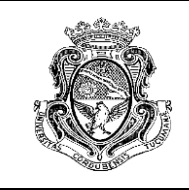

#### **ANEXO**

## <span id="page-51-1"></span><span id="page-51-0"></span>*Índice de planos y planillas de presupuestos*

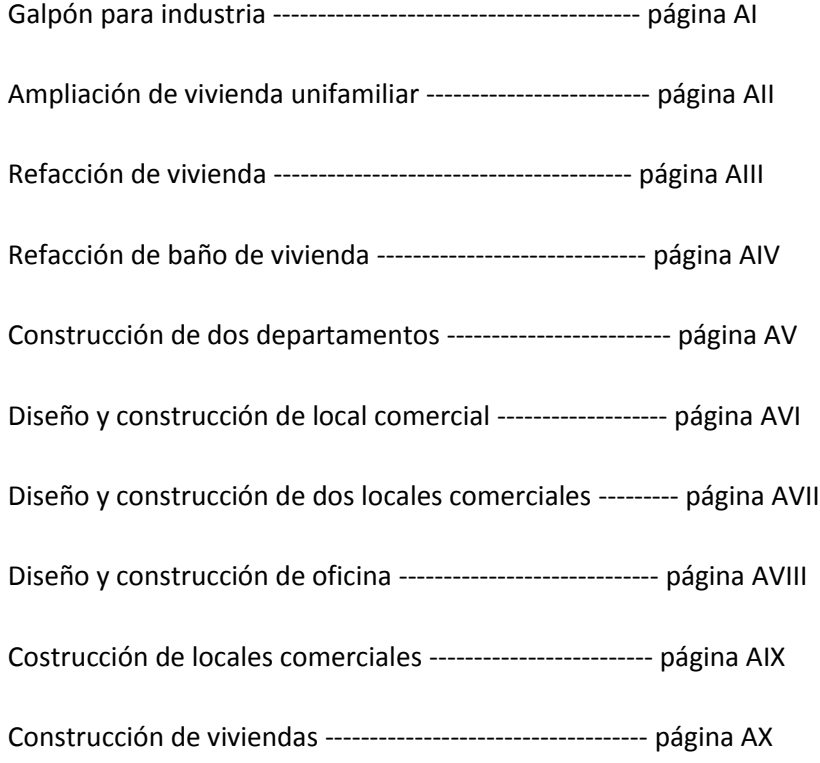